# Rozpoznávání tváří II

Vojtěch Franc Centrum strojového vnímání, ČVUT FEL Praha

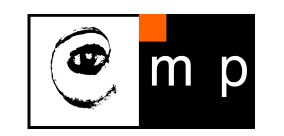

Biometrie ZS 2014

Poděkování Michalu Uříčařovi za obrázky popisující detekci významných bodů

## Příklad rozpoznávacího systému, stavební bloky

- $\blacklozenge$ Detekce: lokalizace tváře v obraze (viz. minulá přednáška).
- ♦ Geometrická a fotometrická normalizace: cílem je získat reprezentaci tváře invariantní vůči geometrické transformaci či změně osvětlení

2/25

m

p

- ♦ Příznakový popis: tvář se popíše vektorem čísel
- $\blacklozenge$ Klasifikace: zařazení vektoru příznaků do třídy

<span id="page-1-0"></span>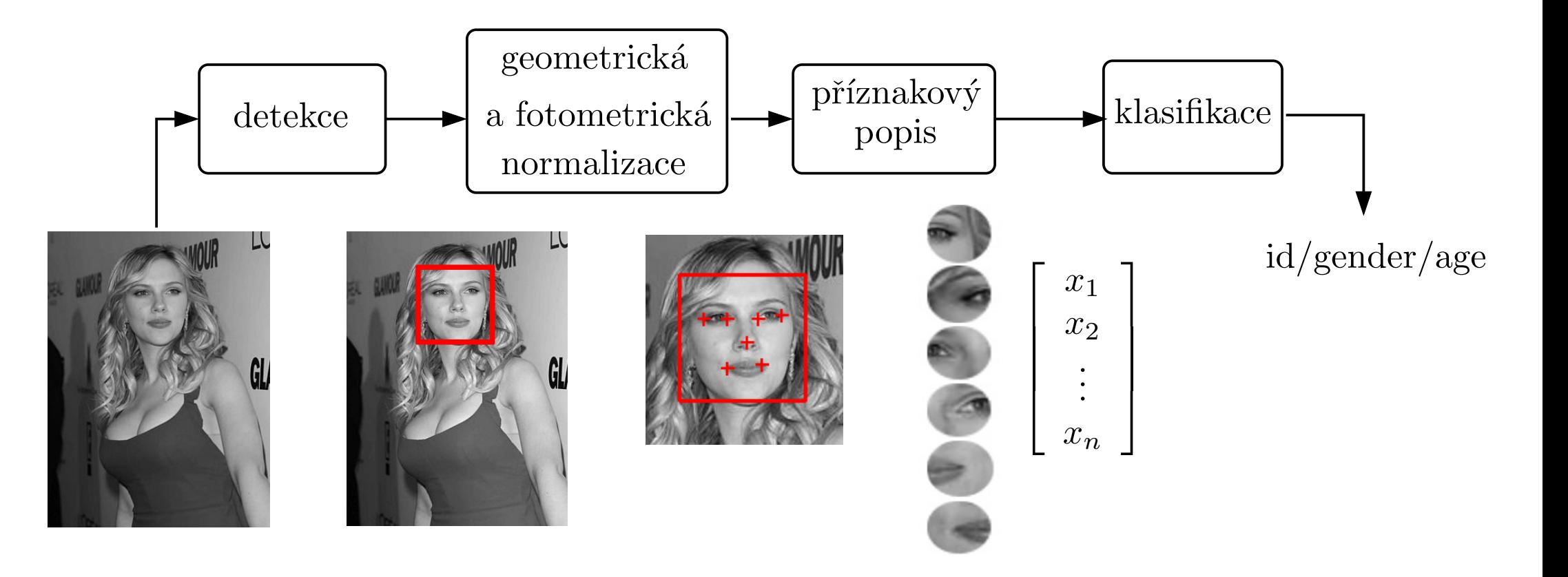

### Detekce významných bodů na tváři

- Cíl: Lokalizovat předem definované významné body na lidské tváři
- ♦ Vstup: obrázek (nebo video)
- ♦ Výstup: pozice významných bodů

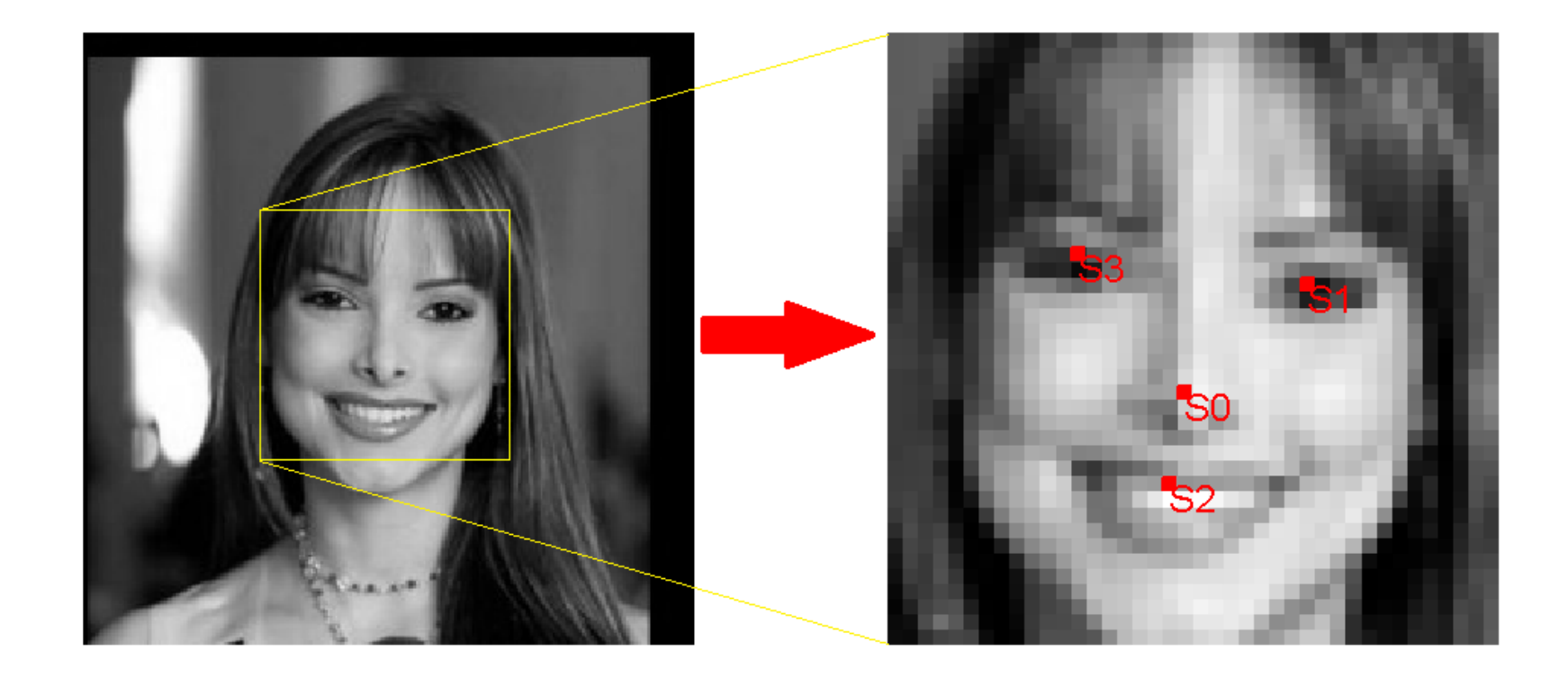

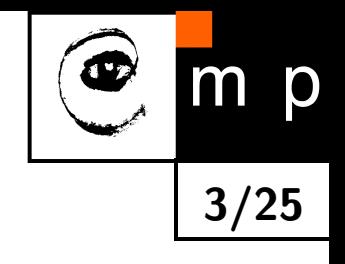

## Nezávislý detektor pro každý významý bod

 $\blacklozenge$  $V = \{0, \ldots, M-1\}$  množina významných bodů  $\blacklozenge$  $S_i \subset \{1,\ldots, H\} \times \{1,\ldots, W\}$  množina přípustných pozic  $i$ -tého významného bodu  $\blacklozenge$  $q_i(I, \mathbf{s}_i)$  "pravděpodnost", že  $i$ -tý významný bod je v obrázku  $I$  na souřadnici  $\mathbf{s}_i \in S_i$ 

odezva  $q_i(I, s)$  pro levé oko

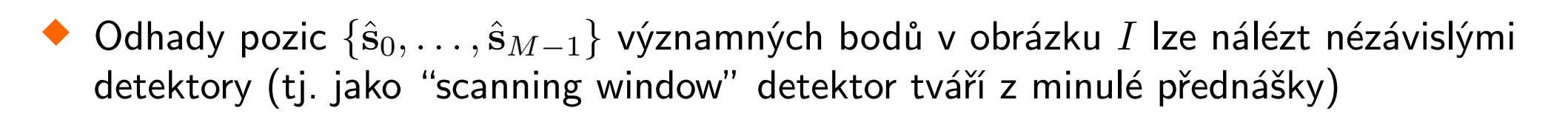

$$
\hat{\mathbf{s}}_i = \operatorname*{argmax}_{\mathbf{s} \in S_i} q_i(I, \mathbf{s}) \qquad i \in V
$$

♦ Nevýhoda: nevyužívá se toho, že pozice významných bodů nejsou nezávislé.

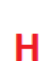

W

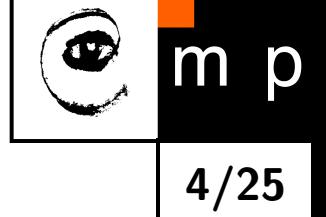

## Deformable part model

- $\blacklozenge\ G=(V,E)$  graf definující významné body a sousedství
- $\blacklozenge$   $g_{ij}(\mathbf{s}_i, \mathbf{s}_j)$  skóre konfigurace  $(\mathbf{s}_i, \mathbf{s}_j)$  sousedících bodů  $(i, j) \in E$
- ♦  $f(I, \mathbf{s})$  skóre pro konfiguraci pozic významných bodů  $\mathbf{s} = (\mathbf{s}_0, \dots, \mathbf{s}_{M-1})$  v obrázku  $I$

$$
f(I, \mathbf{s}) = \sum_{i \in V} q_i(I, \mathbf{s}_i) + \sum_{(i,j) \in E} g_{ij}(\mathbf{s}_i, \mathbf{s}_j)
$$

shoda s obrázkem

deformační skóre popisuje tvar tváře

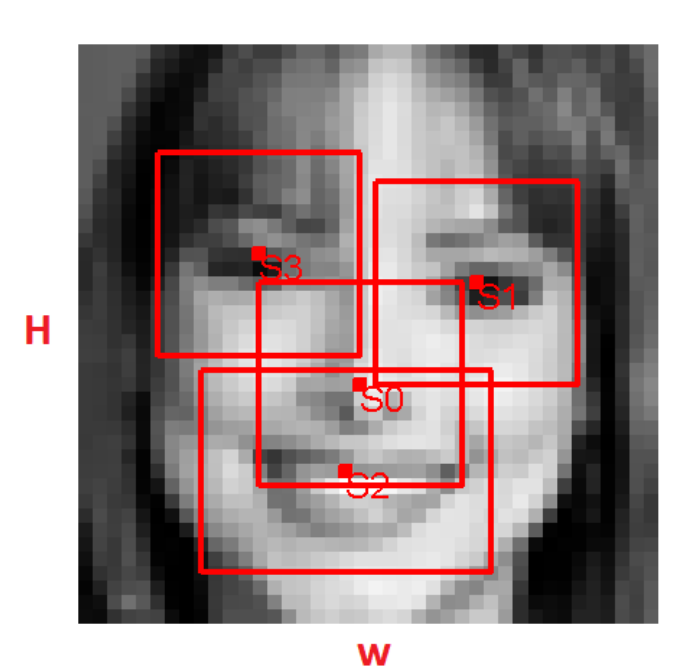

<span id="page-4-0"></span>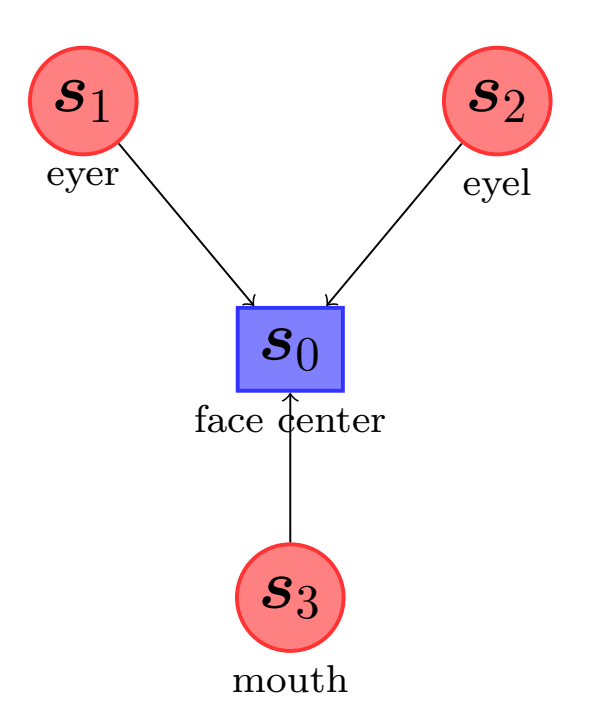

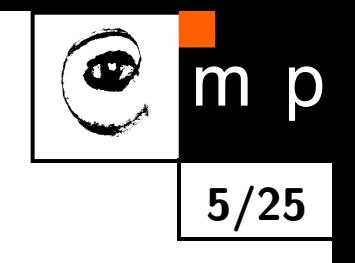

#### Deformable part model

 $\blacklozenge$ Odhad pozice významných bodů v obrázku I vede na hledání konfigurace

$$
(\hat{\mathbf{s}}_0, \dots, \hat{\mathbf{s}}_{M-1}) = \underset{(\mathbf{s}_0, \dots, \mathbf{s}_{M-1}) \in S_0 \times \dots \times S_{M-1}}{\operatorname{argmax}} \left[ \sum_{i \in V} q_i(I, \mathbf{s}_i) + \sum_{(i,j) \in E} g_{ij}(\mathbf{s}_i, \mathbf{s}_j) \right]
$$

- ♦ Pro acyklický graf  $(V, E)$  lze nalézt maximální konfiguraci pomocí dynamického programování.
- $\blacklozenge$  Funkce  $q_i$  a  $g_{ij}$  lze učit z množiny  $\{(I^1,\mathbf{s}^1),\ldots,(I^m,\mathbf{s}^m)\}$ , která obsahuje příklady obrázků  $I^j$  a jejich manuální anotaci  $\mathbf{s}^j.$
- ♦ Cílem je naučit takové funkce  $q_i$  a  $g_{ij}$ , aby průměrná odchylka odhadu pozic byla minimální.

$$
\textsf{odchylka} = \frac{\varepsilon_0 + \cdots + \varepsilon_{M-1}}{M} \cdot \frac{1}{l_{face}}
$$

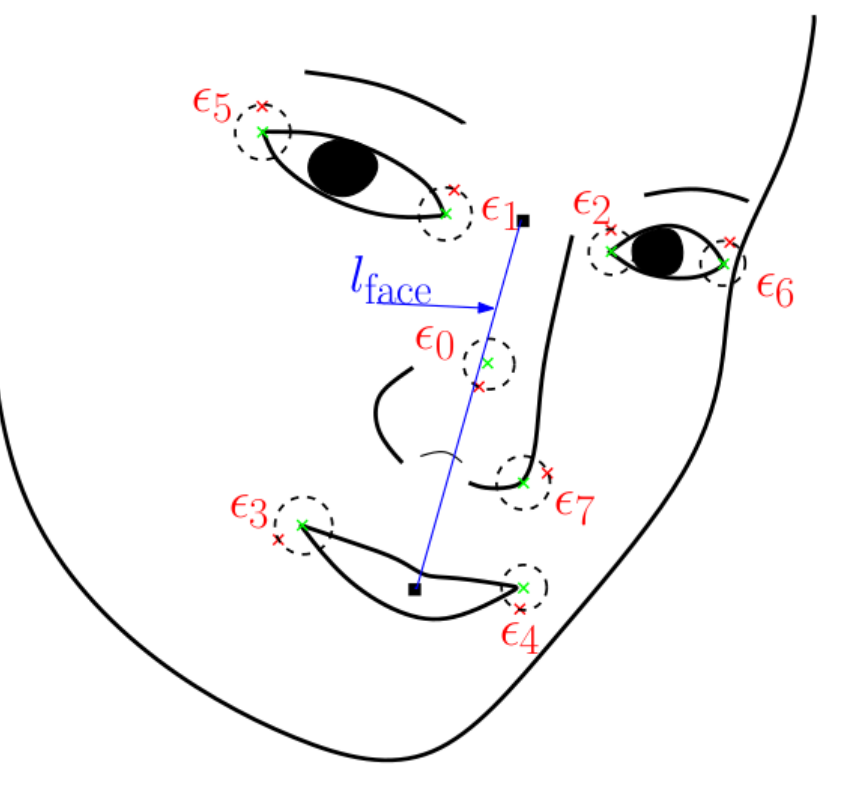

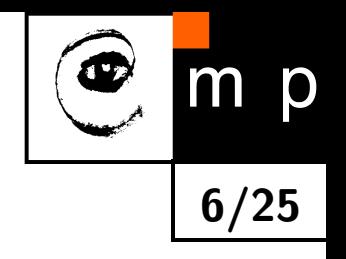

#### Deformable part model v akci

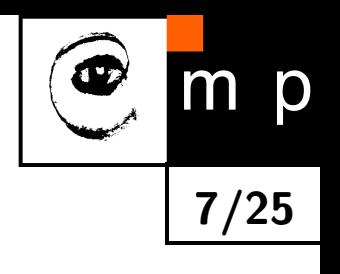

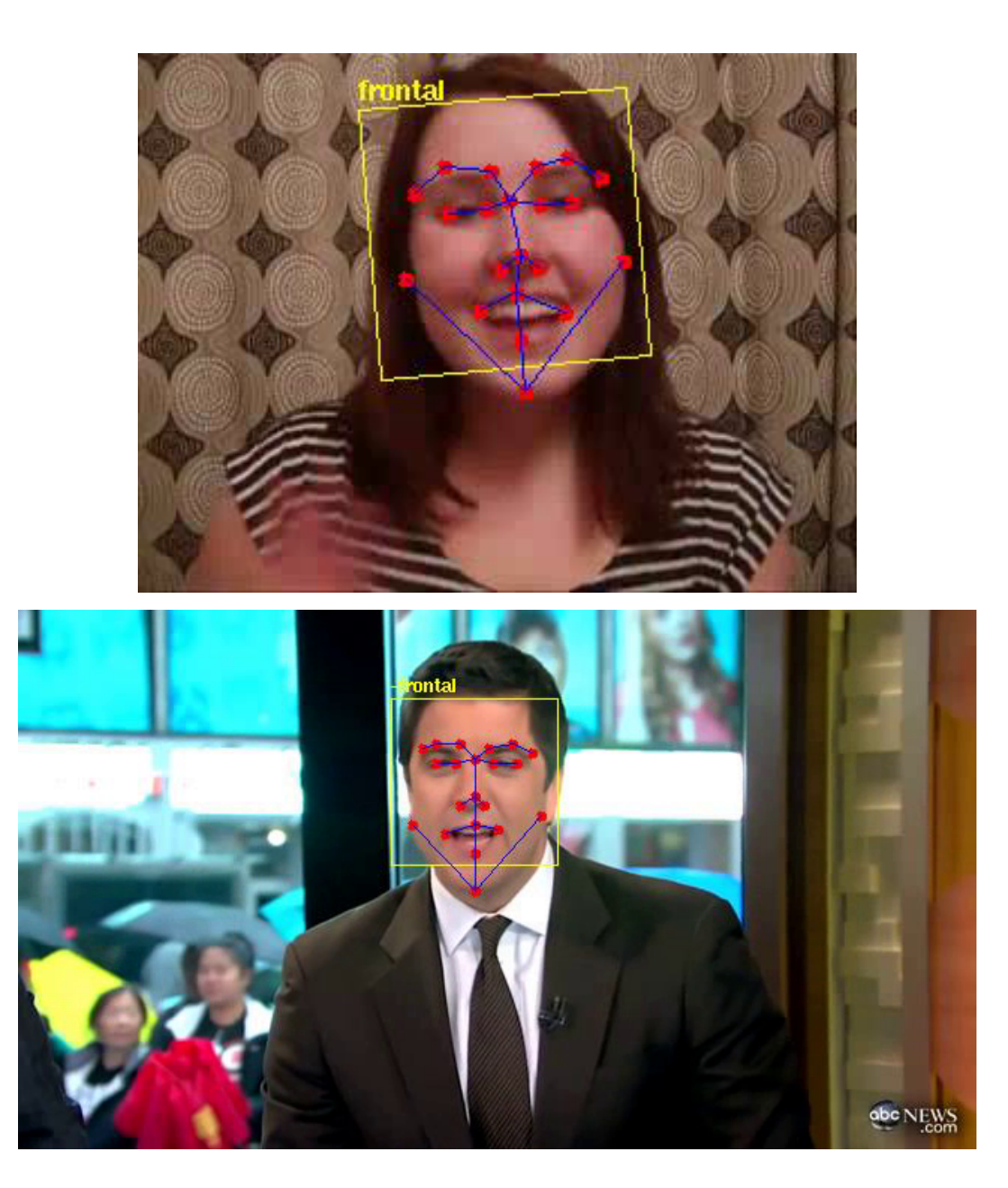

Videa převzata z [http://cmp.felk.cvut.cz/ uricamic/flandmark/.](http://cmp.felk.cvut.cz/~uricamic/flandmark/)

## Detektor významných bodů ve 3D

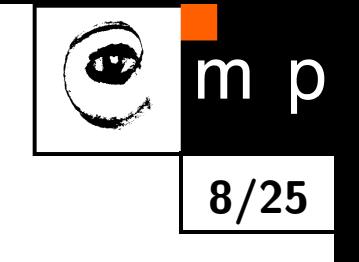

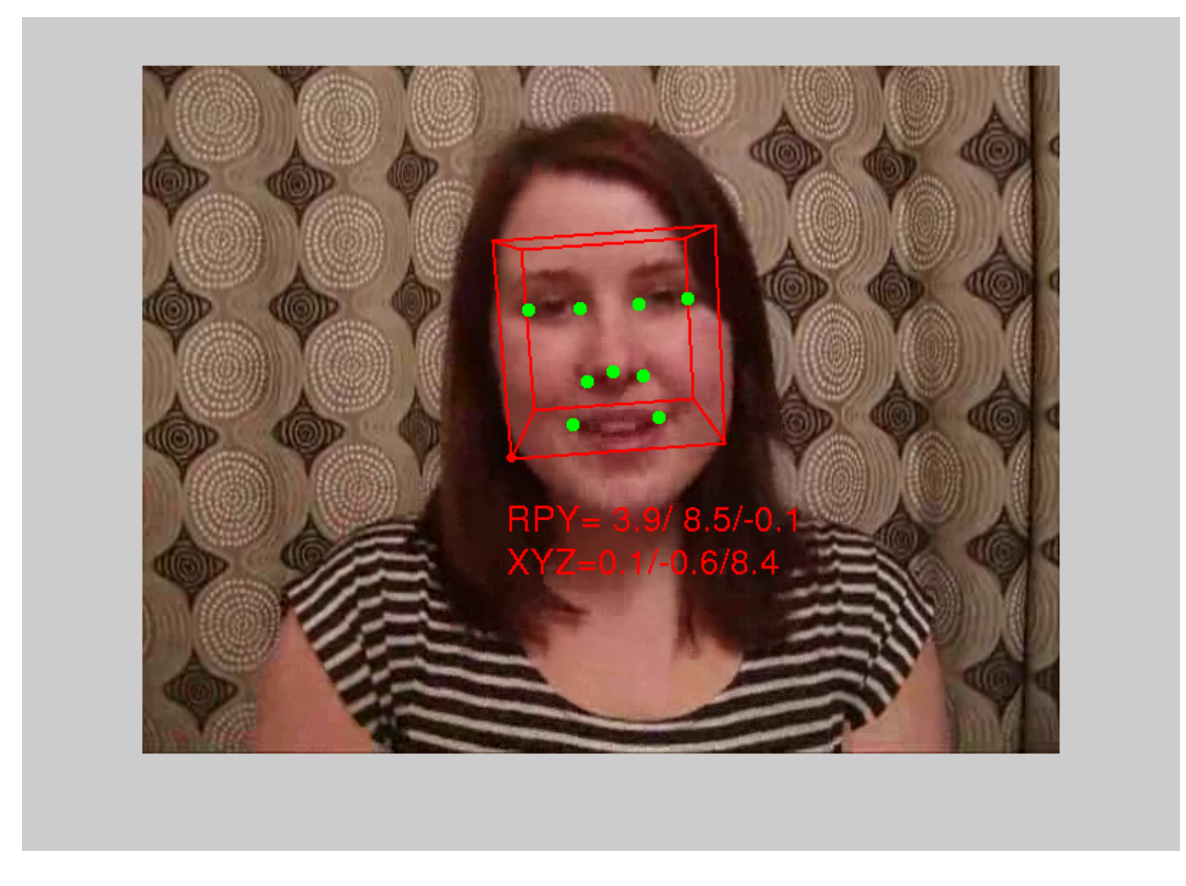

Fitování rigidního 3D module tváře to 2D obázku vede na optimalizační úlohu

$$
(\hat{\mathbf{t}}, \hat{\alpha}, \hat{\beta}, \hat{\gamma}) = \underset{(\mathbf{t}, \alpha, \beta, \gamma) \in \mathbb{R}^6}{\text{Argmax}} \text{ score}(I, \mathbf{t}, \alpha, \beta, \gamma) := \sum_{i=1}^L f_i\bigg(I, K[R(\alpha, \beta, \gamma)|\mathbf{t}]\mathbf{X}_i\bigg),
$$

Videa převzata z Cech et al. A 3D Approach to Facial Landmarks: Detection, Refinement, and Tracking. ICPR. 2014.

## Geometrická normalizace tváře - affinní vyrovnání

- Cíl: Převést vstupní tvář do polohy, která bude nezávislá na třídě geometrických transformací, vůči které chceme být invariantní (např. rotace, translace, změna měřítka).
- ♦ Metoda zajišťující invarianci vůči affinní transformaci: nalezneme parametry affinní transformace (např. metodou nejmenších čtverců)

$$
\mathbf{s}' = \mathbf{A}\mathbf{s} + \mathbf{b} \qquad \qquad \mathbf{A} \in \mathbb{R}^{2 \times 2}, \mathbf{b} \in \mathbb{R}^{2 \times 1}, \mathbf{s} \in \mathbb{R}^{2 \times 1}
$$

která promítne nalezené významné body  $(s_0, \ldots, s_{M-1})$  na jejich kanonickou konfiguraci  $(\mathbf{s}_0)$  $_{0}^{\prime},\ldots,\mathbf{s}_{I}^{\prime}$  $'_{M-1}$ ).

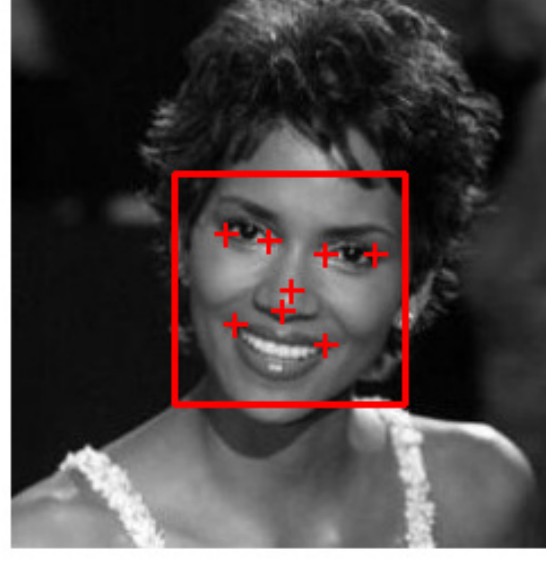

[Vstupní obrázek](#page-33-0)

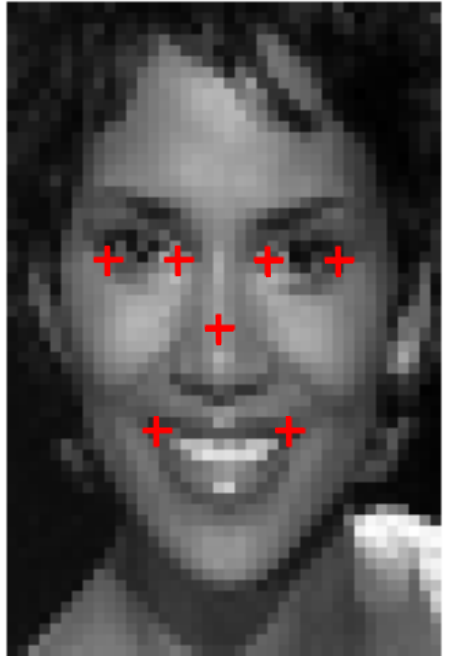

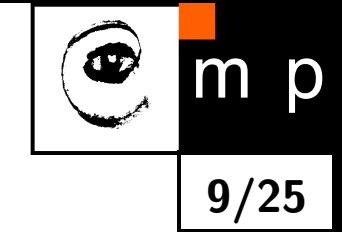

### Geometrická normalizace tváře - frontalizace

 3D model se použije k transformaci významných bodů detekovaných ve vstupním obrázku do konfigurace, kterou bychom viděli při frontálním pohledu na tvář.

Obrázek převzat z Taigman et al: DeepFace: Closing the Gap to Human-Level Performance in Face Verification. CVPR 2014.

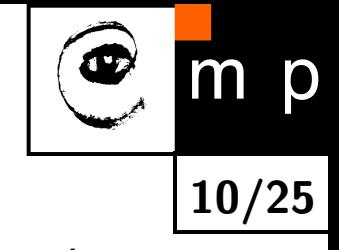

# Příznaková reprezentace obrázku

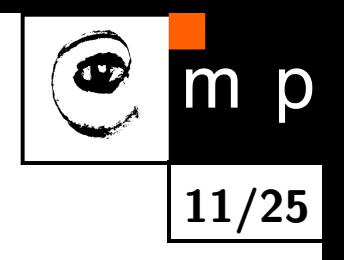

Cílem je získat numerický popis obrázku (příznakový vektor).

- Éra I Příznaky extrahované pomocí Principal Component Analysis (PCA) a Linear Discriminant Analysis (LDA) přímo z jasových hodnot obrázku.
- Éra II Manuálně navržené lokální deskriptory invariantní vůči změně jasu, měřítka, šumu v obrázku, atd.:
	- Obecné desriptory používané v počítačovém vidění jako např. Scale Invariant Feature Transform (SIFT) [Lowe 1999], Histogram Of Gradients (HOG) [Dalal & Triggs 2005], Local Binary Patterns (LBP) [Ojala et al 2004], atd.
	- Descriptory navržené specificky pro rozpoznávání tváří jako např. Biology Inspired Features (BIF) [Guo et al 2009] pro odhad věku.
- Éra III Reprezentace obrázku učená automaticy z velkého množství příkladů pomocí "hlubokých" neuronových sítí.

## Holistický popis vs. lokalní popis

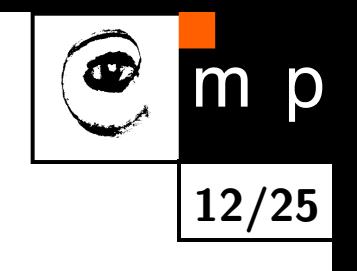

Holistický popis: [celý výřez geometricky normalizované tváře.](#page-36-0)

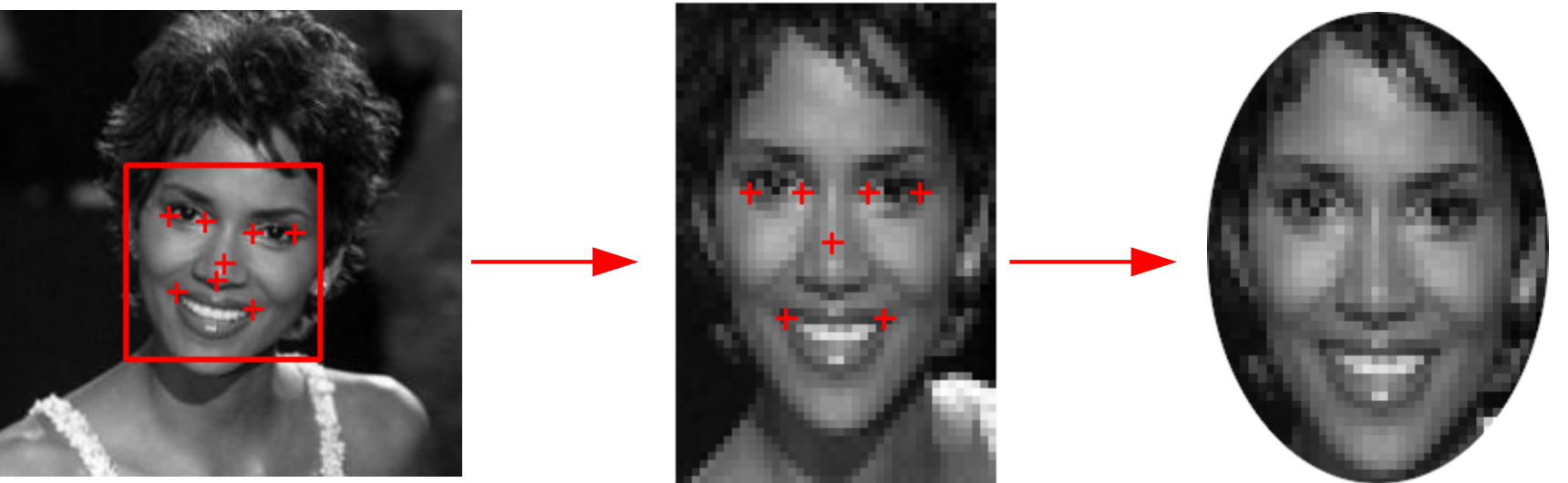

Lokální popis: [geometricky normalizované výřezy kolem významných bodů.](#page-37-0)

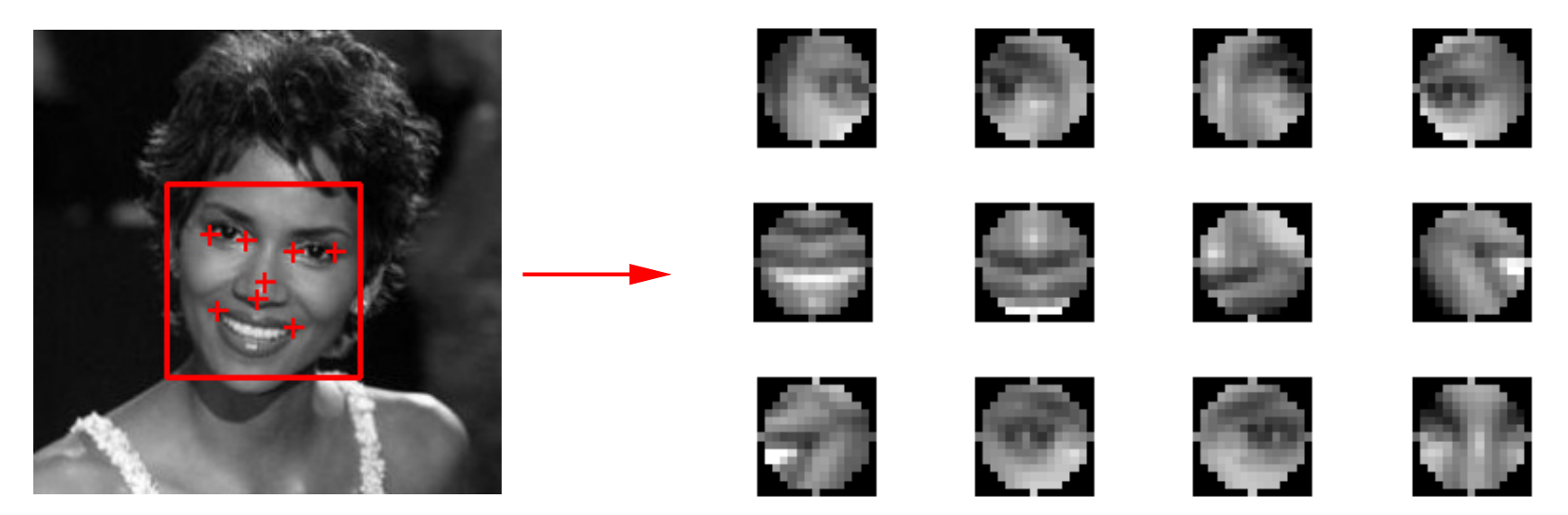

## Příznaková reprezentace obrázku - jasové hodnoty

♦ Nejjednodušší reprezentace obrázku je použít přímo jasové hodnoty v jednotlivých pixelech jako příznaky

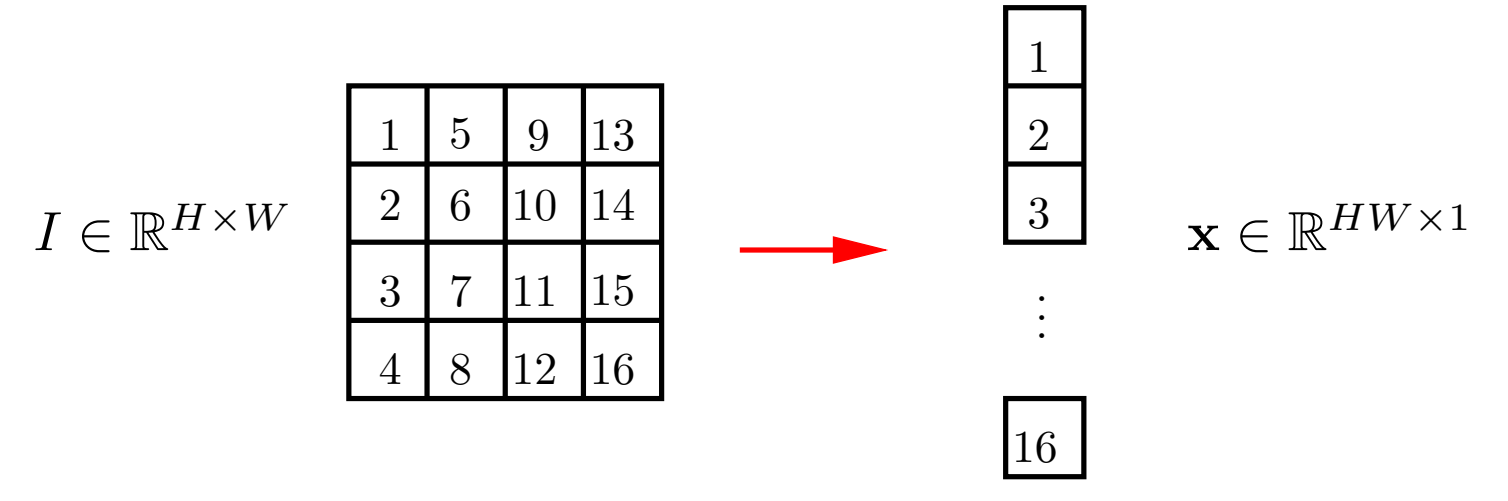

13/25

D

♦ Tato příznaková reprezentace je velmi citlivá změnu osvětlení.

♦ Pro zvýšení invariance vůči změně osvětlení se používají jasové normalizace. Např:

• Normalizace na nulovou střední hodnotu a jednotkovou varianci:

<span id="page-12-0"></span>
$$
I'_{ij} = \frac{I_{ij} - \mu}{\sigma}, \qquad \mu = \frac{1}{WH} \sum_{i=1}^{W} \sum_{j=1}^{H} I_{ij}, \qquad \sigma = \frac{1}{WH} \sum_{i=1}^{W} \sum_{j=1}^{H} (I_{ij} - \mu)^2
$$

- Ekvalizace histogramu.
- $\blacklozenge$ Velká dimenze příznakového vektoru.

# Metody extrakce příznaků

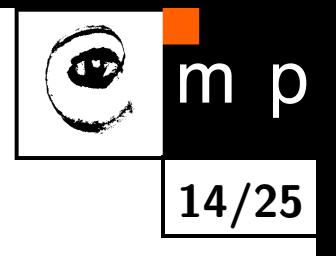

- $\blacklozenge$ Obrázek  $H \times W$  je reprezentován v prostoru  $X$ .
- ♦ Rozhodovací funkce porovnává obrázky pomocí metriky  $d\colon X\times X\to\mathbb{R}$ . Např. klasifikátor tváří podle nejbližšího etalonu

$$
h(x) = \operatorname*{argmin}_{y=1,\ldots,K} d(x, \mu_y)
$$

kde  $\mu_1, \ldots, \mu_K$  jsou etalony (reprezentanti) třídy 1 až  $K$ .

◆ Často se používá příznakový prostor  $X=\mathbb{R}^n$  a Euklidovská metrika  $d(\mathbf{x},\mathbf{x}')=\|\mathbf{x}-\mathbf{x}'\|.$ 

♦ Problémy:

- $\bullet\,$  Vysoká dimenze příznakového prostoru  $X=\mathbb{R}^n$   $(n=HW$  pro obrázek  $H\times W$ pixelů; např.  $n = 10,000$  pro obrázek  $100 \times 100$ .).
- $\bullet$  Některé příznaky nejsou dostatečně diskriminabilní, tj. vzdálenost  $d(\mathbf{x},\mathbf{x}')$  je malá pro odlišné tváře a velká pro podobné tváře.

 $\blacklozenge$  Metody extrakce příznaků: transformuj prostor  $X=\mathbb{R}^n$  na prostor  $Z=\mathbb{R}^p$ , tak aby

- 1. rekostrukční chyba byla nízká Principal Component Analysis
- 2. příznaky byly lépe diskriminabilní Linear Discriminant Analysis

#### Principal Component Analysis: formulace

 $\blacklozenge$ Cíl: zadané body  $\{x_1, \ldots, x_m\} \in \mathbb{R}^{n \times m}$  chceme aproximovat v p-dimenzionálním affinním podprostoru

$$
\tilde{X} = \left\{ \tilde{\mathbf{x}} \in \mathbb{R}^n \mid \tilde{\mathbf{x}} = \sum_{i=1}^p z_i \mathbf{a}_i + \mu \right\} \subseteq \mathbb{R}^n
$$

kde  $A = \{\mathbf{a}_1, \dots, \mathbf{a}_p\} \in \mathbb{R}^{n \times p}$ ,  $\mu \in \mathbb{R}^n$  jsou parametry  $\tilde{X}$ .

 $\blacklozenge$  Projekce bodu  ${\bf x}$  na affinní podprostor  $\tilde{X}$  je bod

 $\tilde{\mathbf{x}} = \arg\!\min_{\mathbf{x}} \|\mathbf{x} - \mathbf{x}'\|$  $x' \in \tilde{X}$  $\prod$ 

K reprezentaci bodu  $\tilde{\mathbf{x}}\in\mathbb{R}^n$  je potřeba pouze  $p$  souřadnic  $\mathbf{z}=(z_1,\ldots,z_p)^T\in\mathbb{R}^p$ .

♦ Cílem je nalézt ortonormální bázi p-dimenzionálního affinního podprostoru  $\tilde{X}$ , pro nějž je aproximační chyba  $\sim$ 

$$
E(\tilde{X}) = \sum_{i=1}^{m} ||\mathbf{x}_i - \tilde{\mathbf{x}}_i||^2
$$

minimální.

$$
\begin{array}{c}\n\textcircled{1} \\
\hline\n\end{array}
$$

#### Principal Component Analysis: řešení

 $\blacklozenge$ Řešením je affinní podprostor jehož bázové vektory  $A = \{\mathbf{a}_1, \dots, \mathbf{a}_p\}$  tvoří  $p$  vlastních vektorů kovarianční matice

$$
\mathbf{C} = \frac{1}{m} \sum_{i=1}^{m} (\mathbf{x}_i - \mu)(\mathbf{x}_i - \mu)^T \quad \text{kde} \quad \mu = \frac{1}{m} \sum_{i=1}^{m}
$$

♦ Projekce bodu x na PCA prostor

$$
\mathbf{z} = \mathbf{A}^T(\mathbf{x} - \mu)
$$

♦ Zpětná projekce

<span id="page-15-0"></span>
$$
\tilde{\mathbf{x}} = \mathbf{A}\mathbf{z} + \mu = \sum_{i=1}^{p} z_i \mathbf{a}_i + \mu
$$

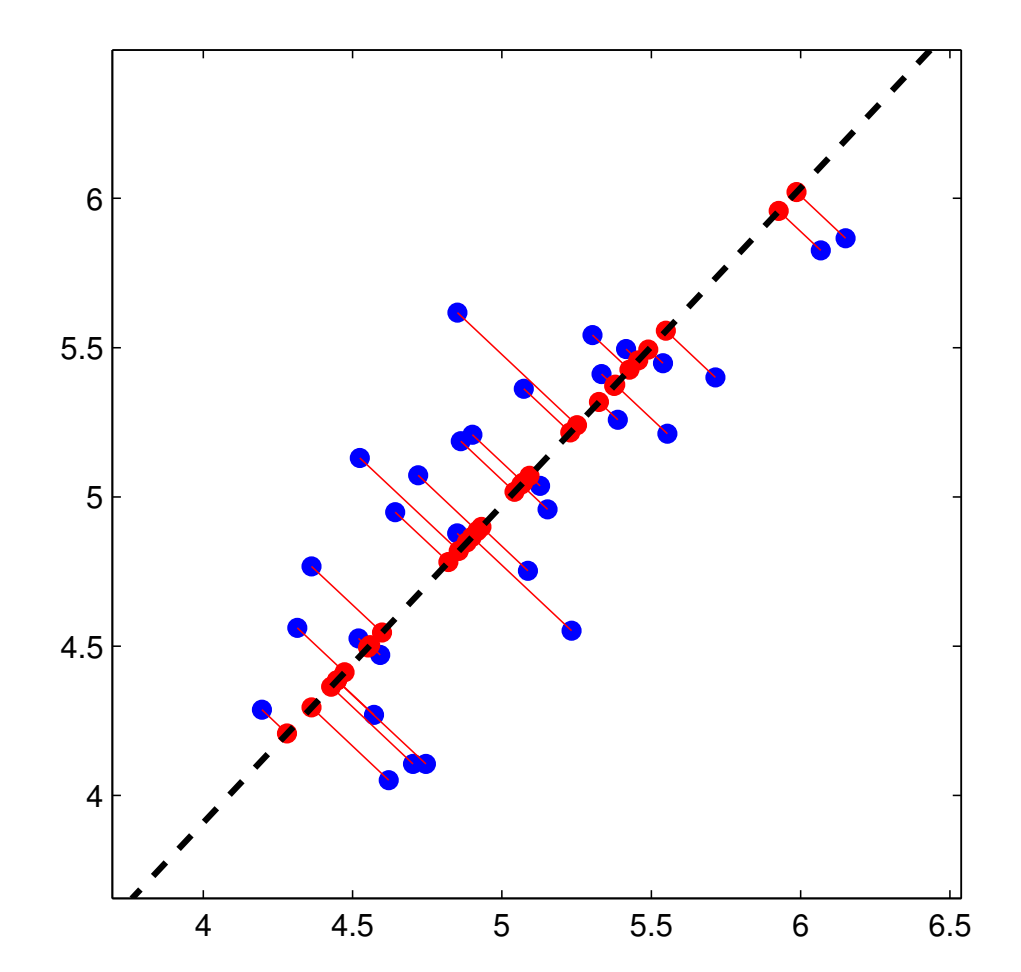

 $\mathbf{x}_i$ 

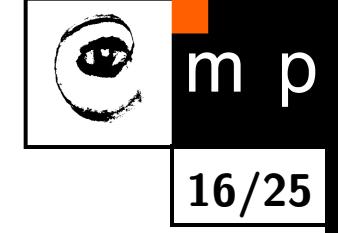

### Principal Component Analysis: použití pro reprezentaci tváří

 $\blacklozenge$ Tvář  $x$  se promítne do  $p$ -dimenzionálního PCA prostoru

$$
\mathbf{z} = \mathbf{A}^T(\mathbf{x} - \mu) = (\underbrace{\mathbf{a}_1^T(\mathbf{x} - \mu)}_{z_1}, \dots, \underbrace{\mathbf{a}_p^T(\mathbf{x} - \mu)}_{z_p})^T
$$

♦ Tvář  ${\bf x}$  lze aproximovat jako lineární kombinaci  $p$  bázových vektorů ("eigen tváří")

 $x = \tilde{x} = \mu + z_1a_1 + z_2a_2 + z_3a_3 + z_4a_4 + z_5a_5 + z_6a_6 + z_7a_7 + z_8a_8$ 

Každý obrázek  $\mathbf{x} \in \mathbb{R}^{H \times W}$  lze reprezentovat pomocí  $H \cdot W$  čísel. Každý obrázek  $\tilde{\mathbf{x}} \in \mathbb{R}^{H \times W}$  lze reprezentovat pomocí  $p=8$  čísel.

Obrázek převzat z [http://vision.stanford.edu/teaching/cs231a/lecture/lecture2\\_face\\_r%](http://vision.stanford.edu/teaching/cs231a/lecture/lecture2_face_r%ecognition_cs231a_marked.pdf) [ecognition\\_cs231a\\_marked.pdf](http://vision.stanford.edu/teaching/cs231a/lecture/lecture2_face_r%ecognition_cs231a_marked.pdf)

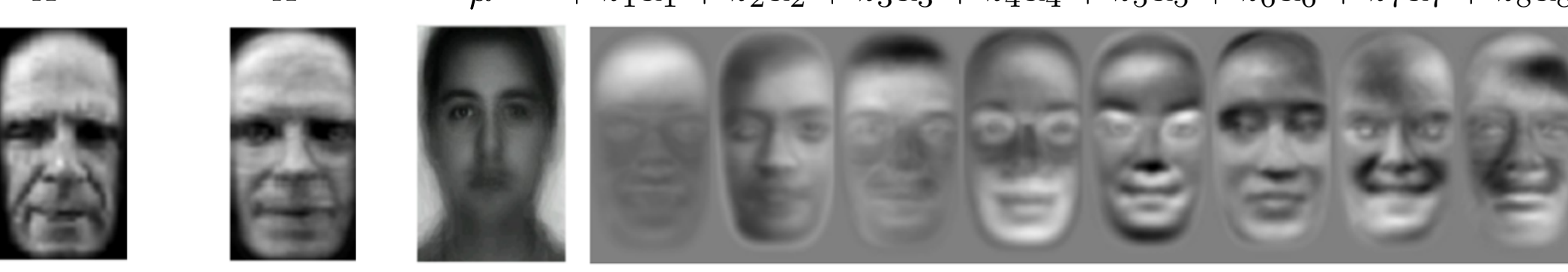

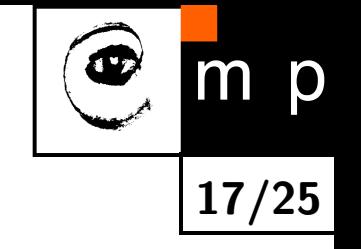

#### Příznaková reprezentace obrázku - Local Binary Patterns

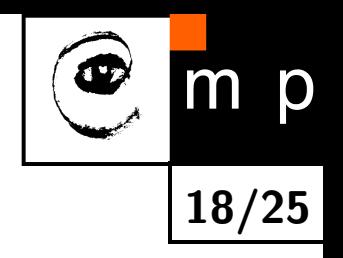

 $\blacklozenge$ LBP přiřadí oknu velikosti  $3 \times 3$  pixelů 8-bitový kód

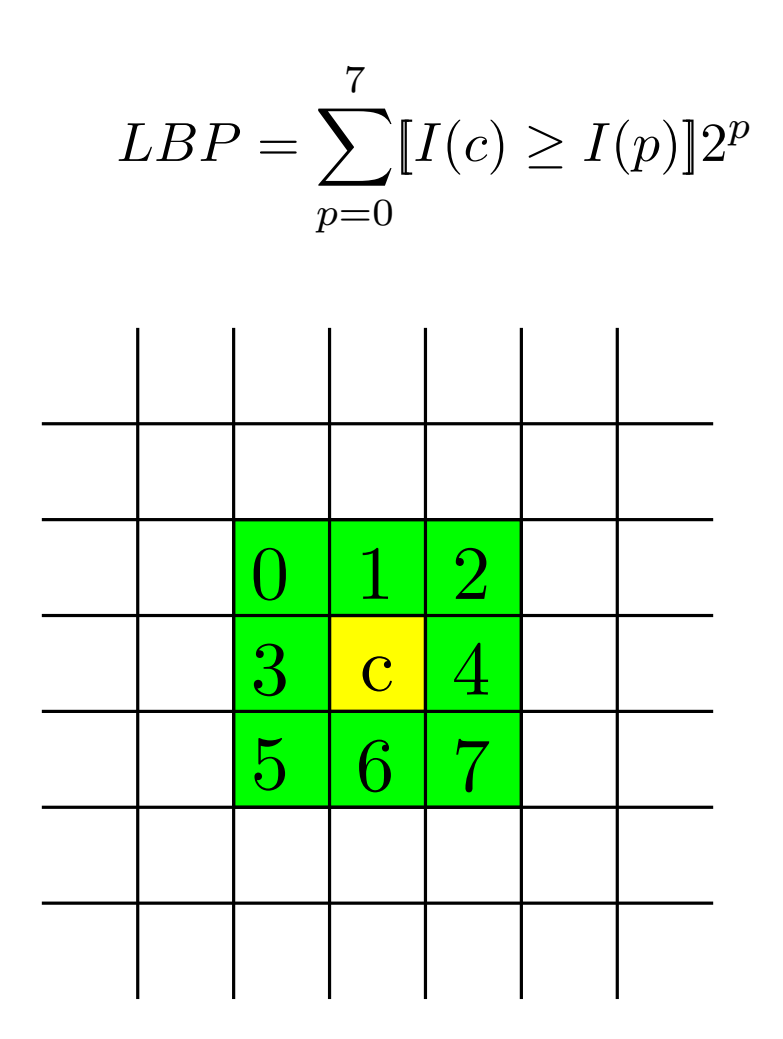

<span id="page-17-0"></span>♦ LBP příznaky jsou invariantní vůči monotónní změně osvětlení obrázku.

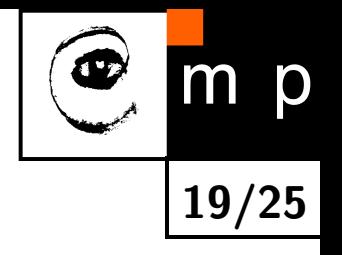

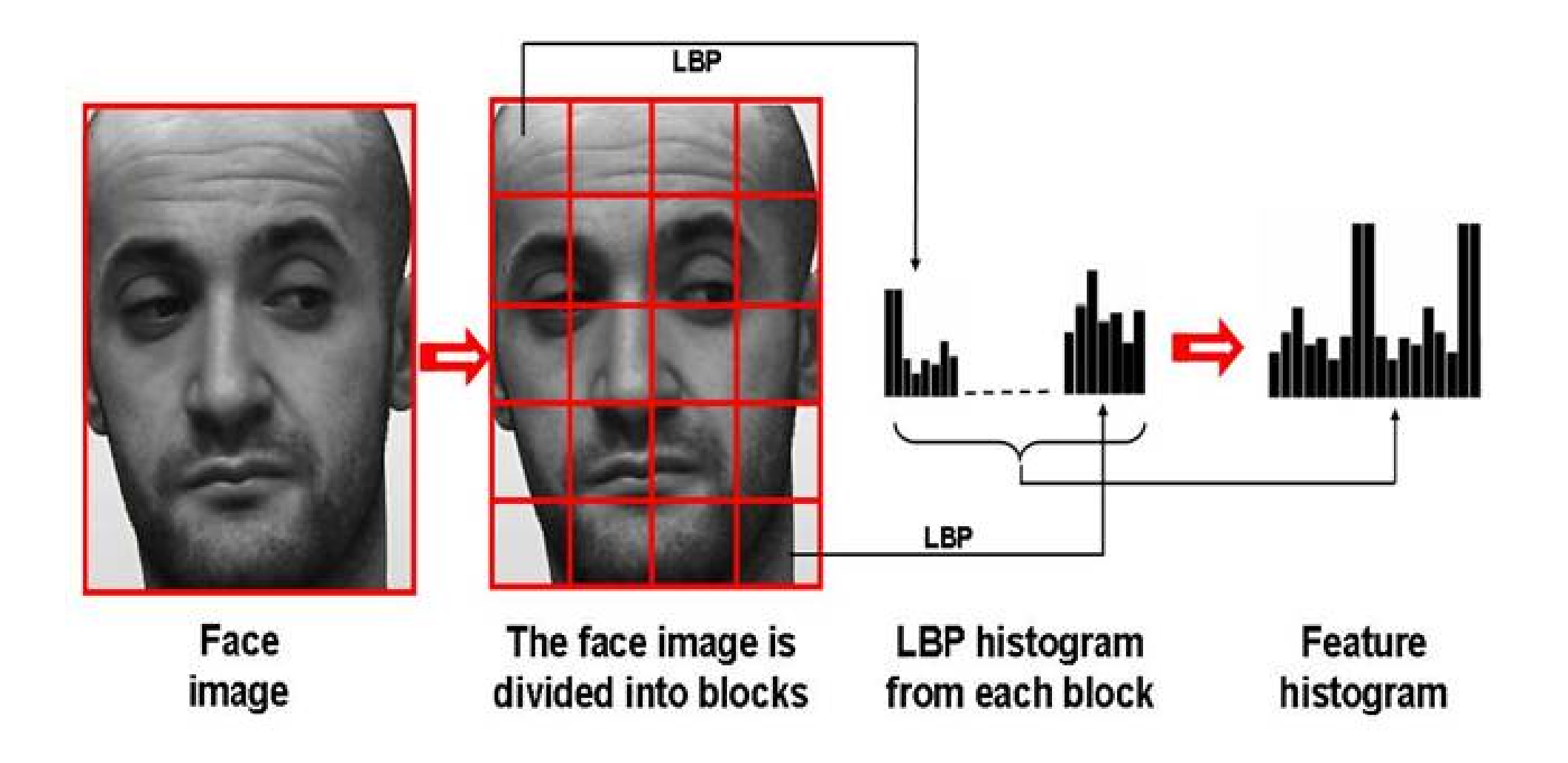

Obrázek převzat z [http://www.scholarpedia.org/article/Local\\_Binary\\_Patterns](http://www.scholarpedia.org/article/Local_Binary_Patterns)

# Příznaková reprezentace učená automaticky z příkladů pomocí hlubokých neuronových sítí

 $\blacklozenge$  Parametry konvoluční hluboké neuronové sítě (CNN) se učí z obrovské množiny příkladů (milióny anotovaných obrázků tváří) pomocí gradientní optimalizace (výpočet gradientu neuronové sítě  $=$  back propagation).

20/25

p

- ♦ CNN se naučí klasifikovat tváře to relativně malé množiny tříd; třídy odpovídají identitám lidí.
- Výstupy předposlední vrstvy se použijí jako příznakový popis vstupní tváře pro libovolnou rozhodovací úlohu, např. pro verifikaci tváří.

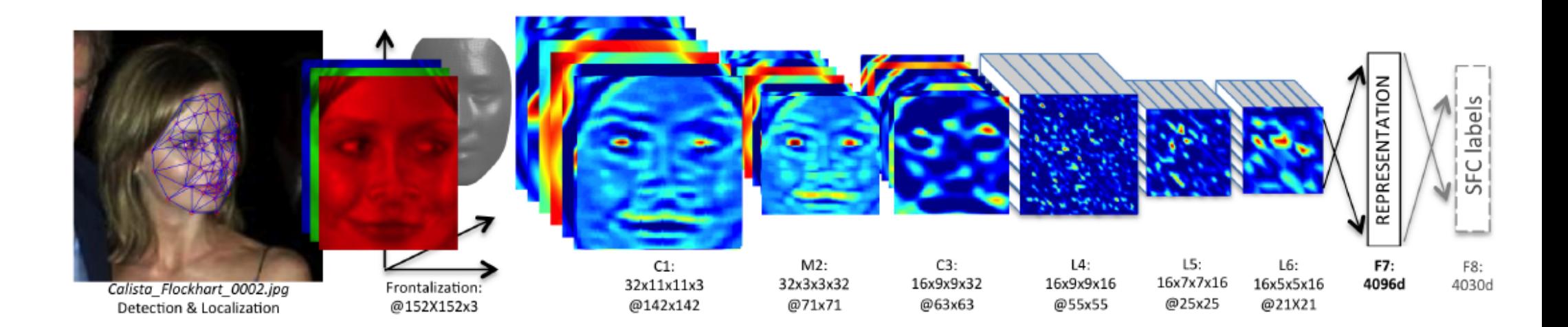

Obrázek převzat z Taigman et al: DeepFace: Closing the Gap to Human-Level Performance in Face Verification. CVPR 2014.

# Klasifikace a učení

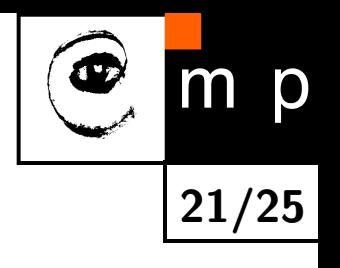

 $\bullet$ Příklad klasifikace tváří do tříd:

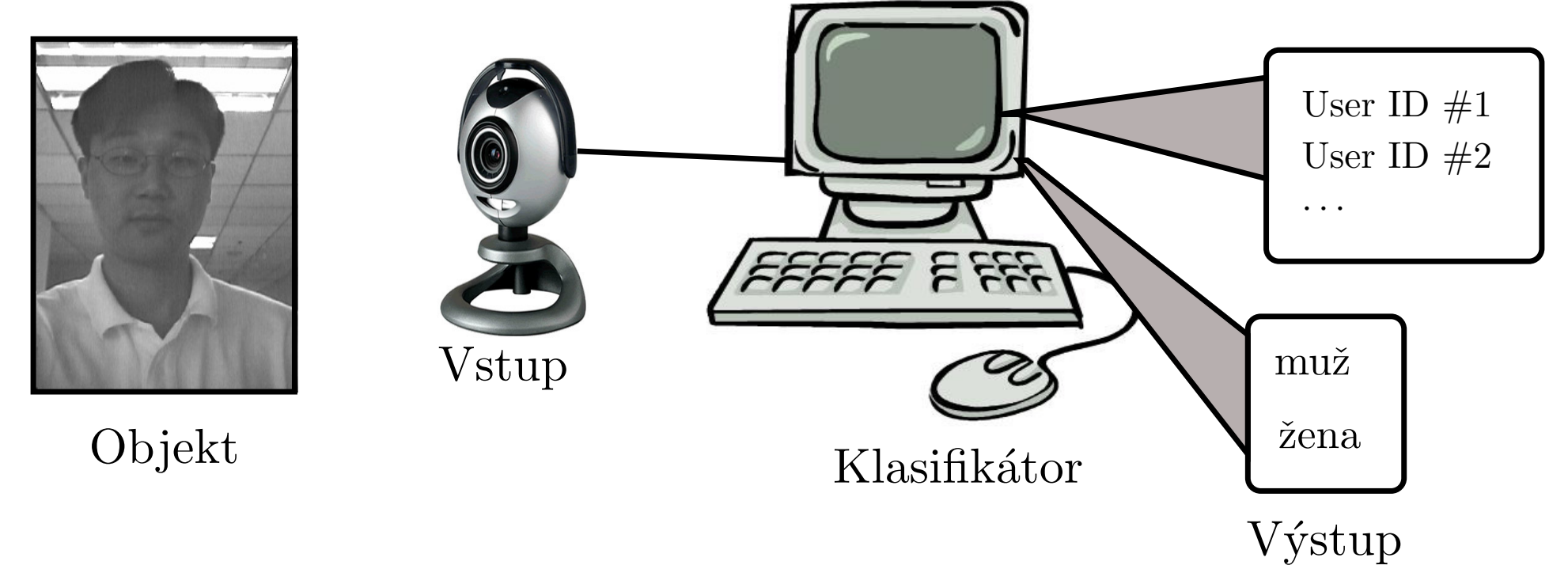

<span id="page-20-0"></span> $\blacklozenge$ Metody učení klasifikátorů z příkladů:

<span id="page-20-1"></span>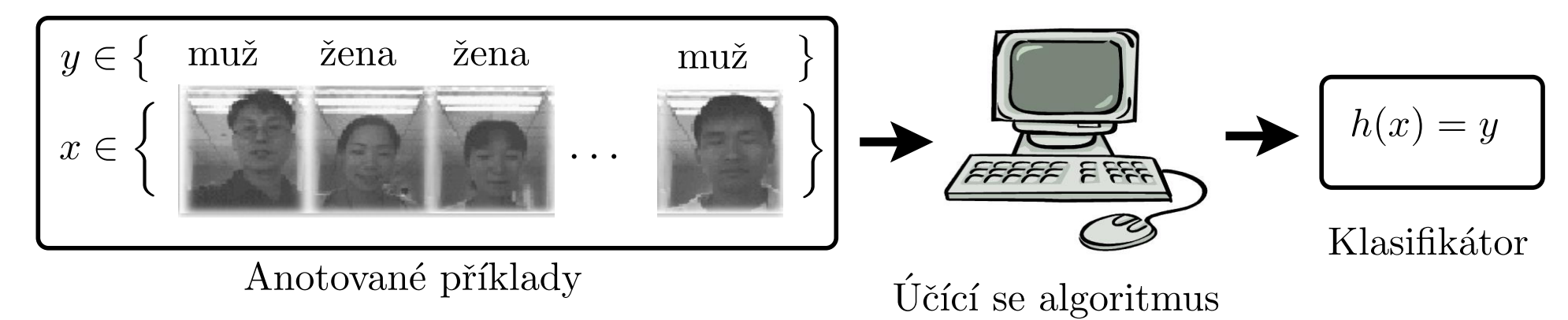

# Klasifikace a učení

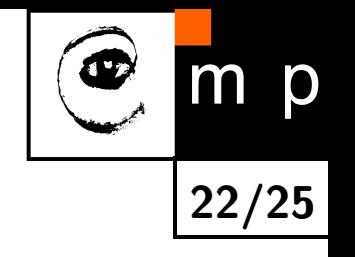

Statistický model: objekt je popsán rozdělením pravděpodobnosti  $p(x, y)$  kde

- $\blacklozenge$  $x \in X$   $\ldots$  příznakový popis klasifikovaného obrázků např. lokální příznaky nebo výstup hluboké NN sítě.
- $\blacklozenge$  $y \in Y$   $\ldots$  skrytých stav klasifikovaného objektu. Např. pohlaví osoby na obrázku, věk, identita.

**Cílem je** nalézt klasifikátor  $h: X \to Y$ , který pro danou ztrátovou funkci  $\ell: Y \times Y \to \mathbb{R}$ minimalizuje očekávané riziko

$$
R_{\exp}(h) = \sum_{x \in X} \sum_{y \in Y} p(x, y) \ell(y, h(x))
$$

**Problém je,** že místo rozdělení  $p(x, y)$  máme k dispozici jen trénovací příklady z něj náhodně a nezávisle generované

$$
\{(x_1,y_1),\ldots,(x_m,y_m)\}\in (X\times Y)^m
$$

Učení: Trénovací příklady se použijí k nalezení:

- 1. Odhadu statistického modelu  $p(x, y)$  a následně ke konstrukci klasifikátoru  $h(x)$ , tzv. generativní učení.
- 2. Klasifikátoru  $h(x)$ , tzv. diskriminativní učení.

# Příklad klasifikačního problému: Odhad pohlaví z obrázku zaregistrované tváře

- $\blacklozenge$  $x \in X$   $\ldots$  např. LBP příznaky spočítané na geometricky normalizované lidské tváři
- $\blacklozenge$  $y \in Y = \{\mathsf{mu}$ ž, žena $\}$
- Pokud chceme minimální pravděpodobnost chybné klasifikace zvolíme  $\ell(y, h(x)) = [y \neq h(x)]$  a pak

$$
R_{\exp}(h) = \sum_{x \in X} \sum_{y \in Y} p(x, y) \ell(y, h(x))
$$
  
= 
$$
\sum_{x \in X} p(x, y = \min)[h(x) = \text{Yenal}] + \sum_{x \in X} p(x, y = \text{Yenal})[h(x) = \min]
$$

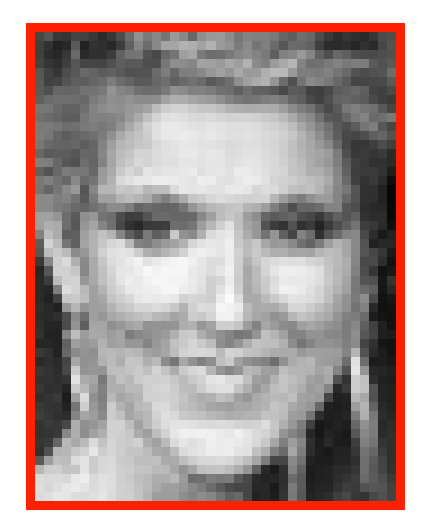

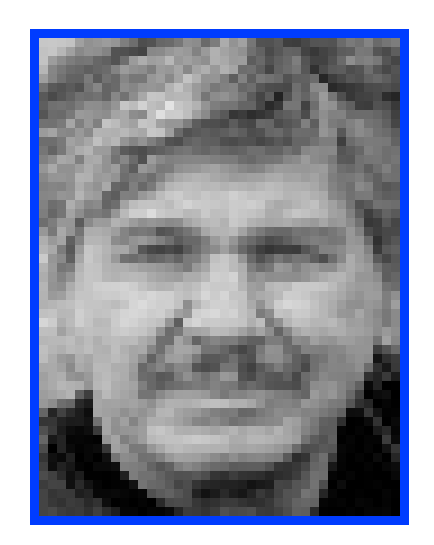

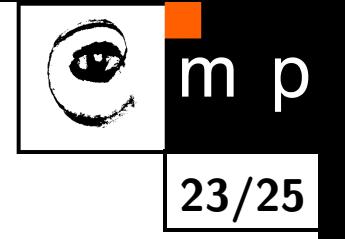

# Linear Support Vector Machines

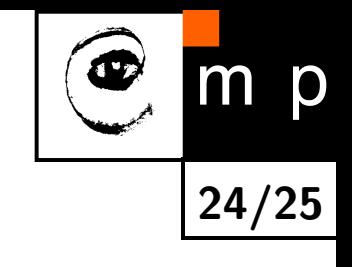

♦ Klasifikátor  $h \colon \mathbb{R}^n \to \{-1, +1\}$ 

> <span id="page-23-0"></span> $+1$ −1

 $h(\mathbf{x}; \mathbf{w}) = \text{sign}(\langle \mathbf{x}, \mathbf{w} \rangle)$ 

♦ Učení parametrů  $\bf w$  z příkladů  $\{(\mathbf{x}_1, y_1), \ldots, (\mathbf{x}_m, y_m)\} \in (\mathbb{R}^n \times \{+1, -1\})$  je formulováno jako konvexní problém

$$
\mathbf{w}^* = \underset{\mathbf{w} \in \mathbb{R}^n}{\operatorname{argmin}} \left[ \frac{\lambda}{2} ||\mathbf{w}||^2 + \sum_{i=1}^m \max\{0, 1 - y_i \langle \mathbf{w}, \mathbf{x}_i \rangle\} \right]
$$

kde  $\Omega(\mathbf{w})$  je kvadratický regularizátor a  $R(\mathbf{w})$  je konvexní horní mez pro

$$
\sum_{i=1}^{m} [y_i \neq h(\mathbf{x}_i; \mathbf{w})]
$$

tj. počet chyb, kterých se klasifikátor  $h(\mathbf{x}; \mathbf{w})$  dopustí na trénovací příkladech.

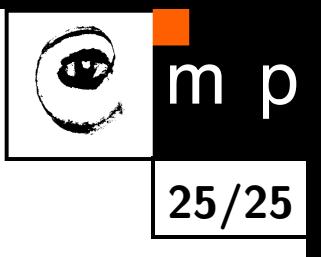

# Konec

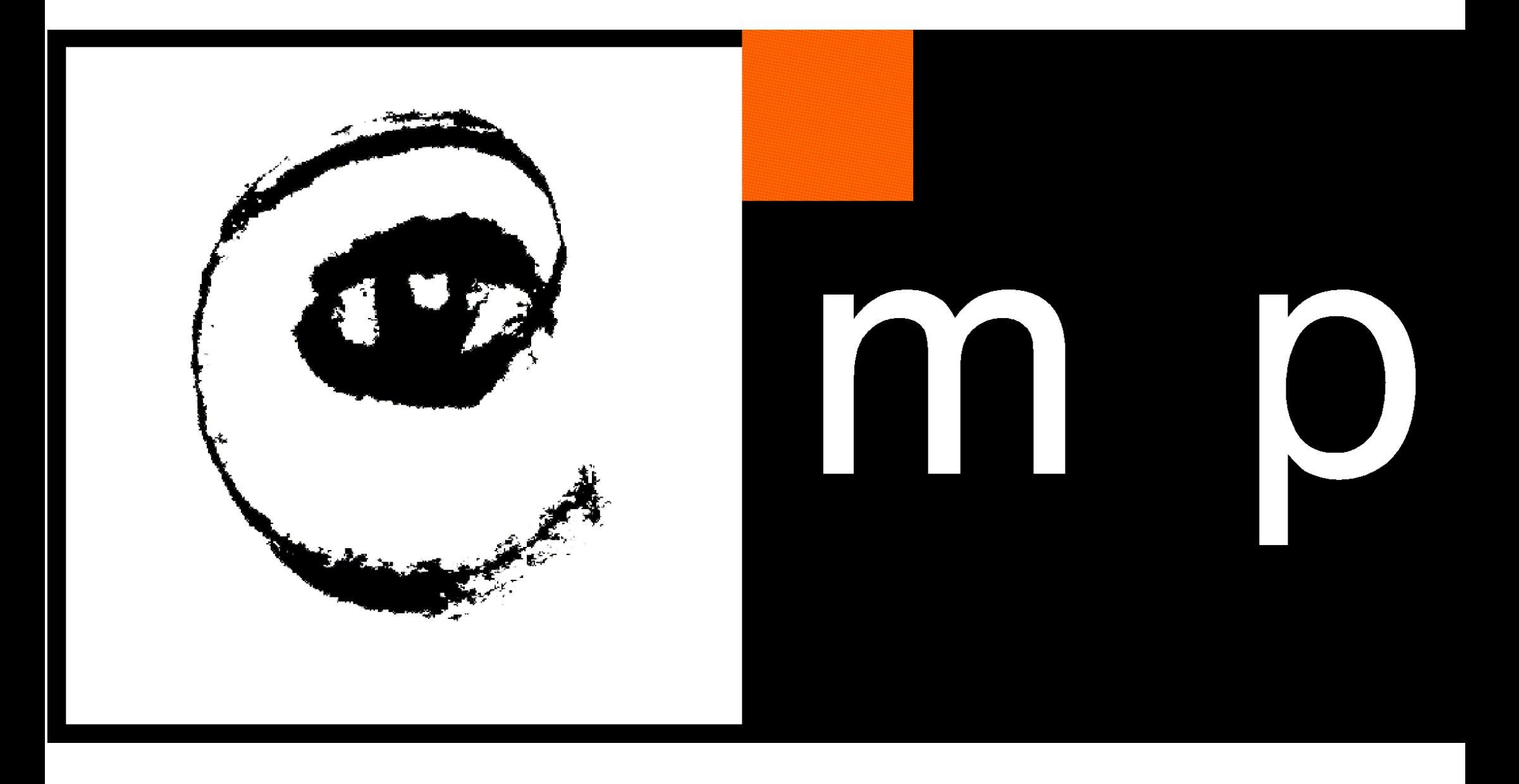

<span id="page-26-0"></span>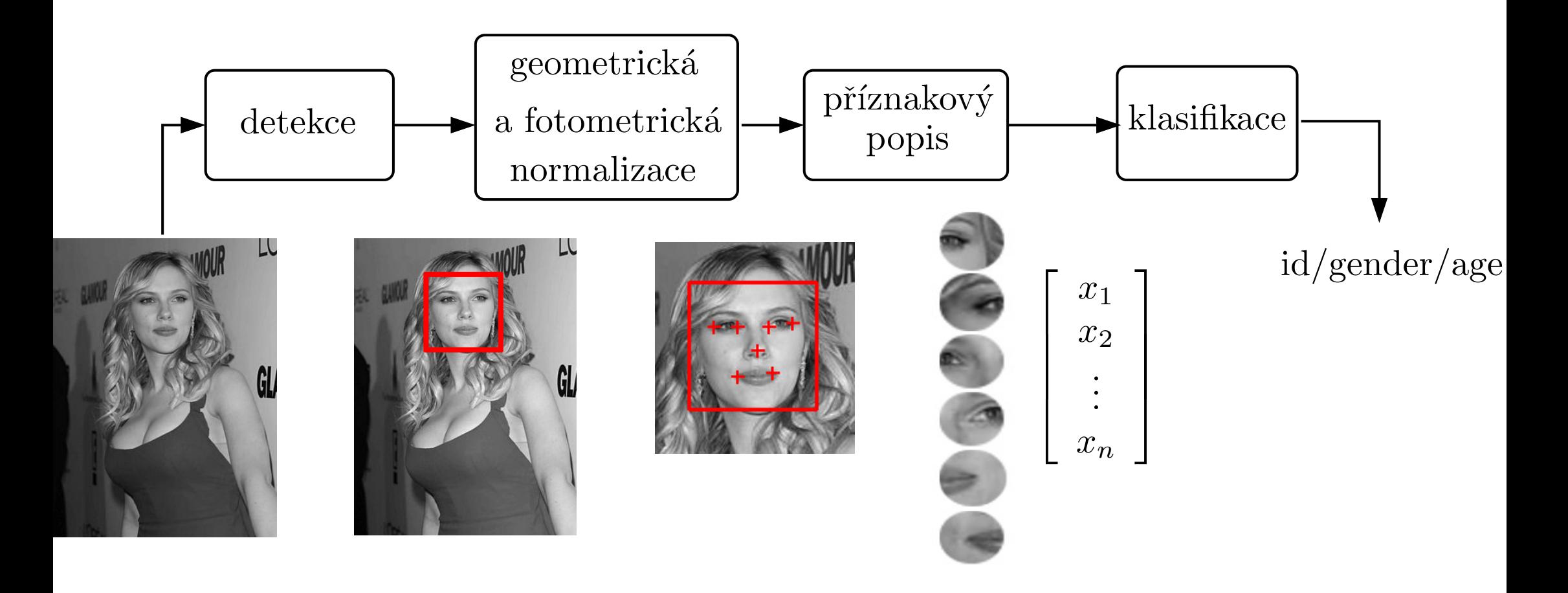

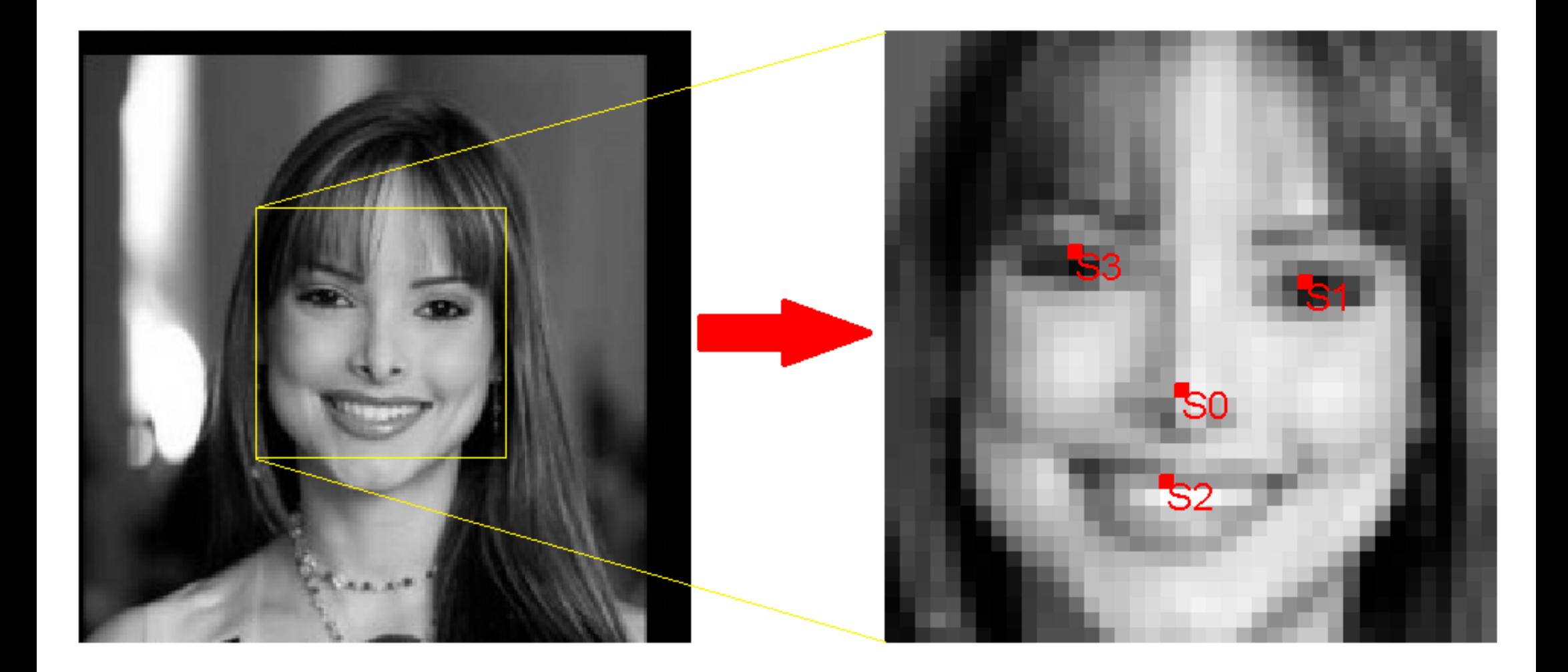

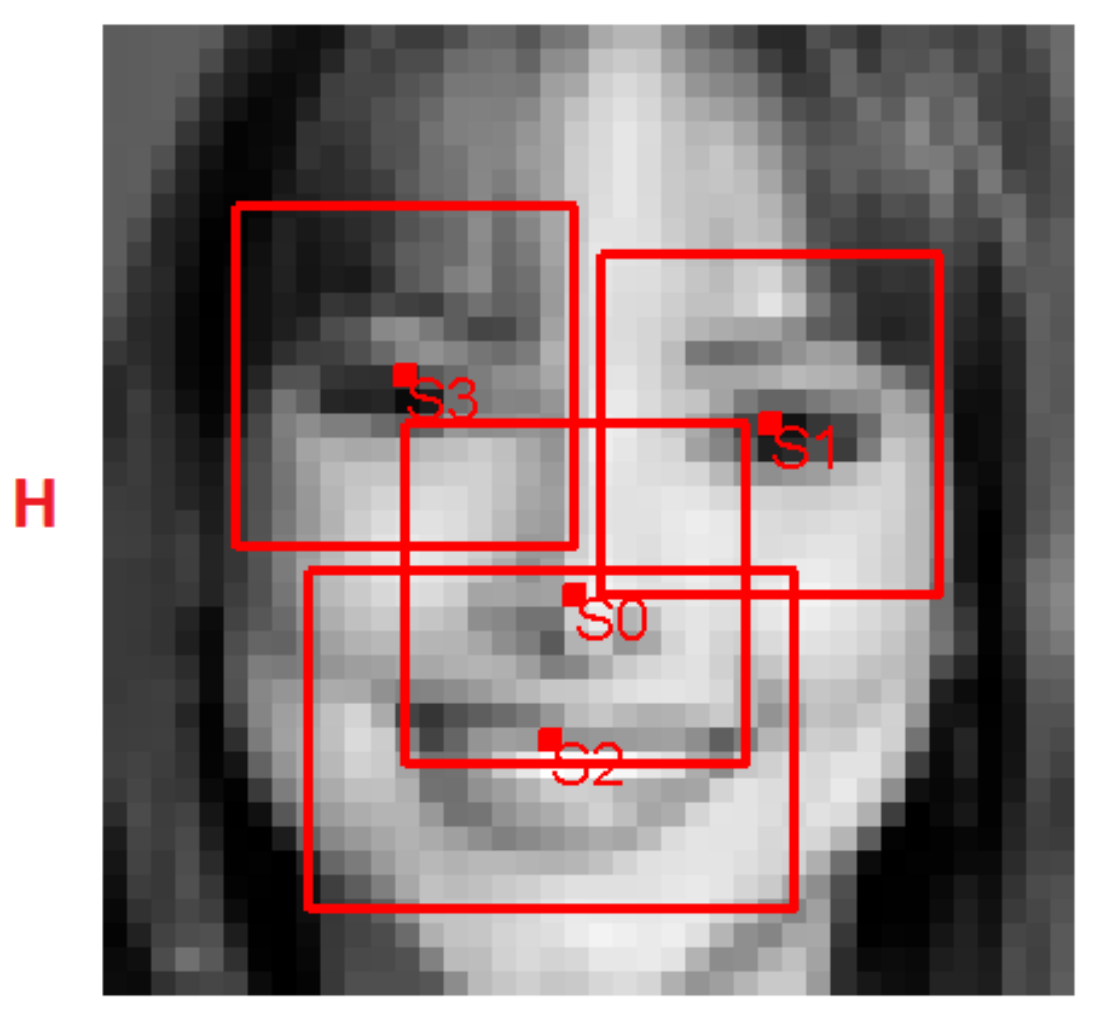

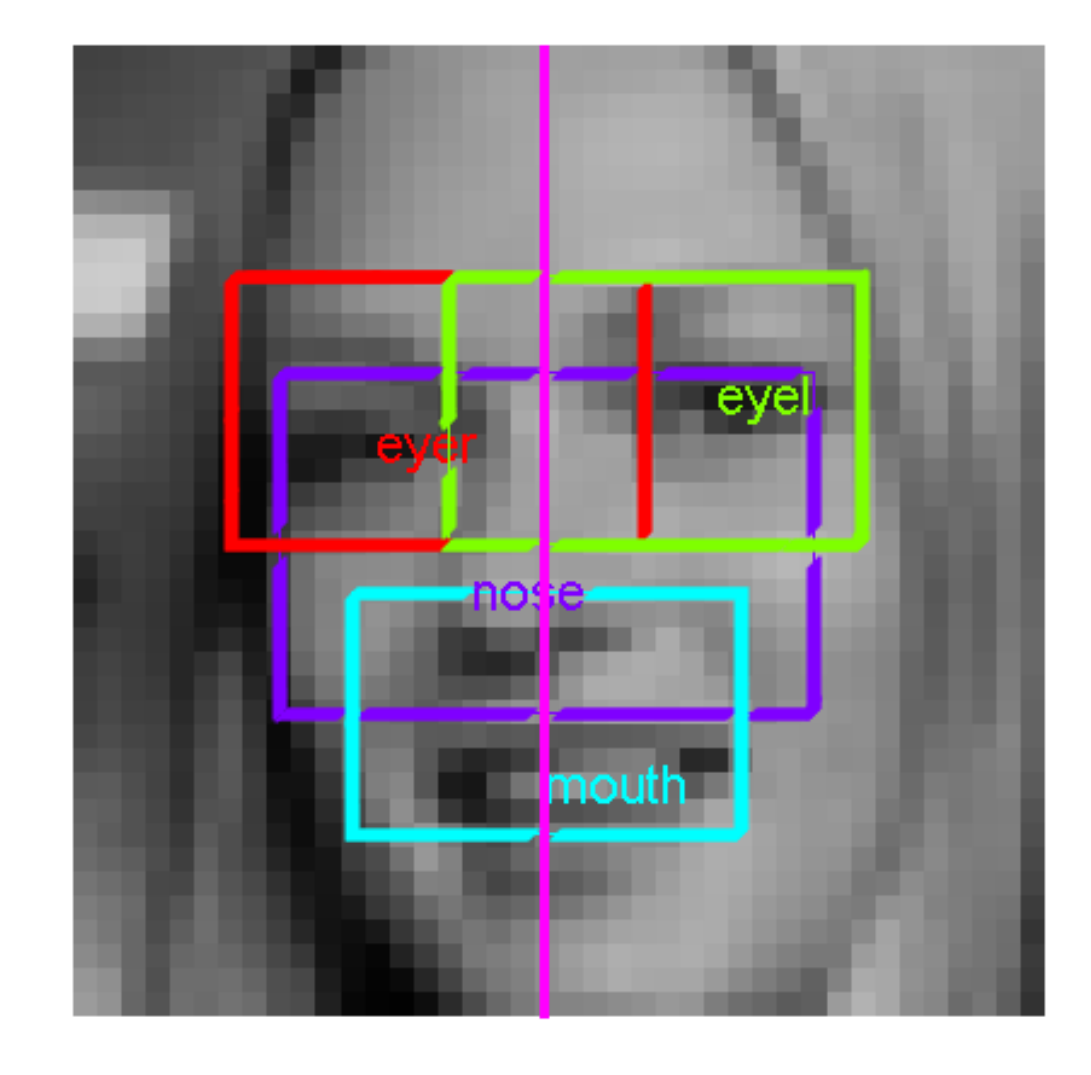

W

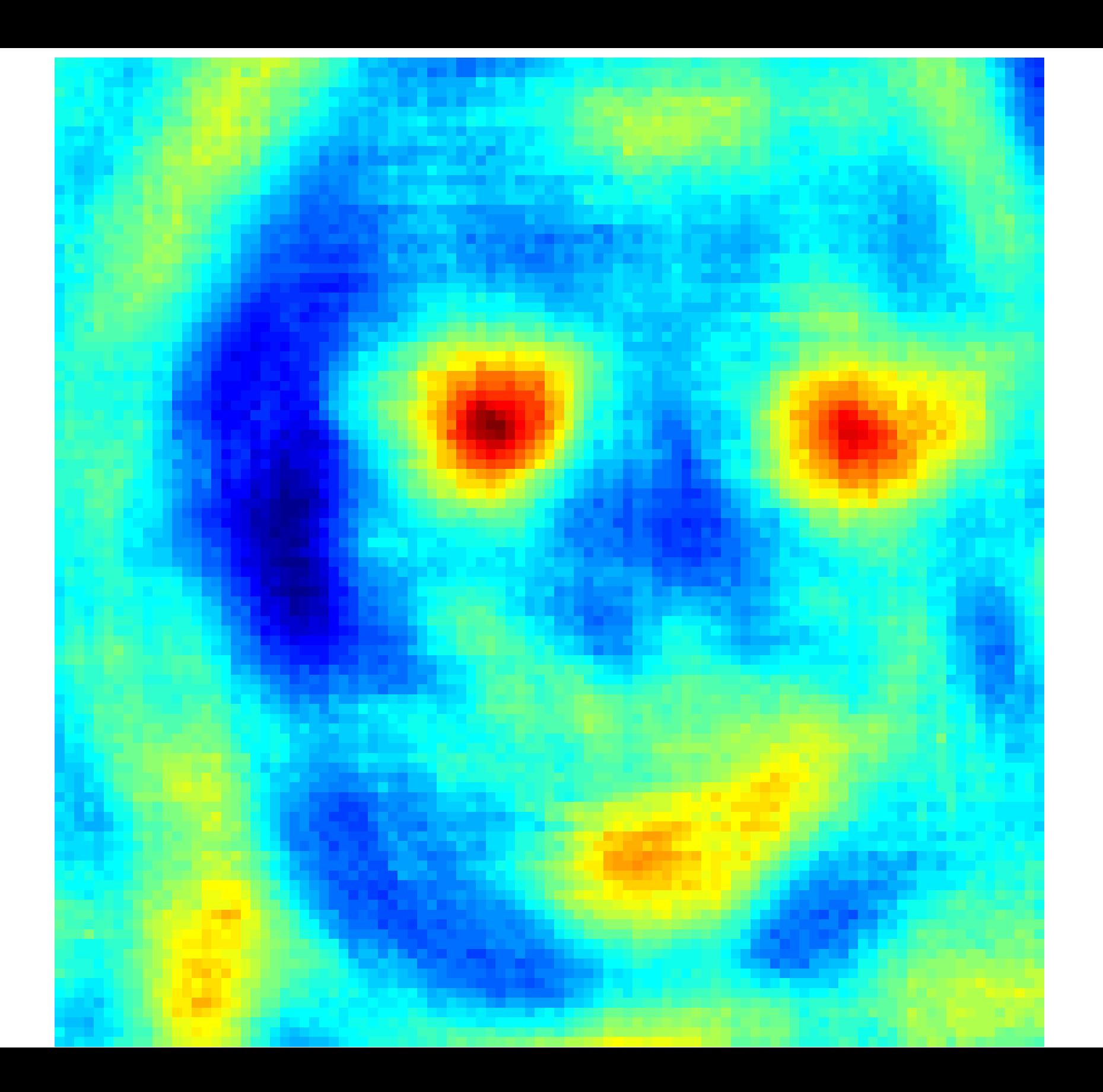

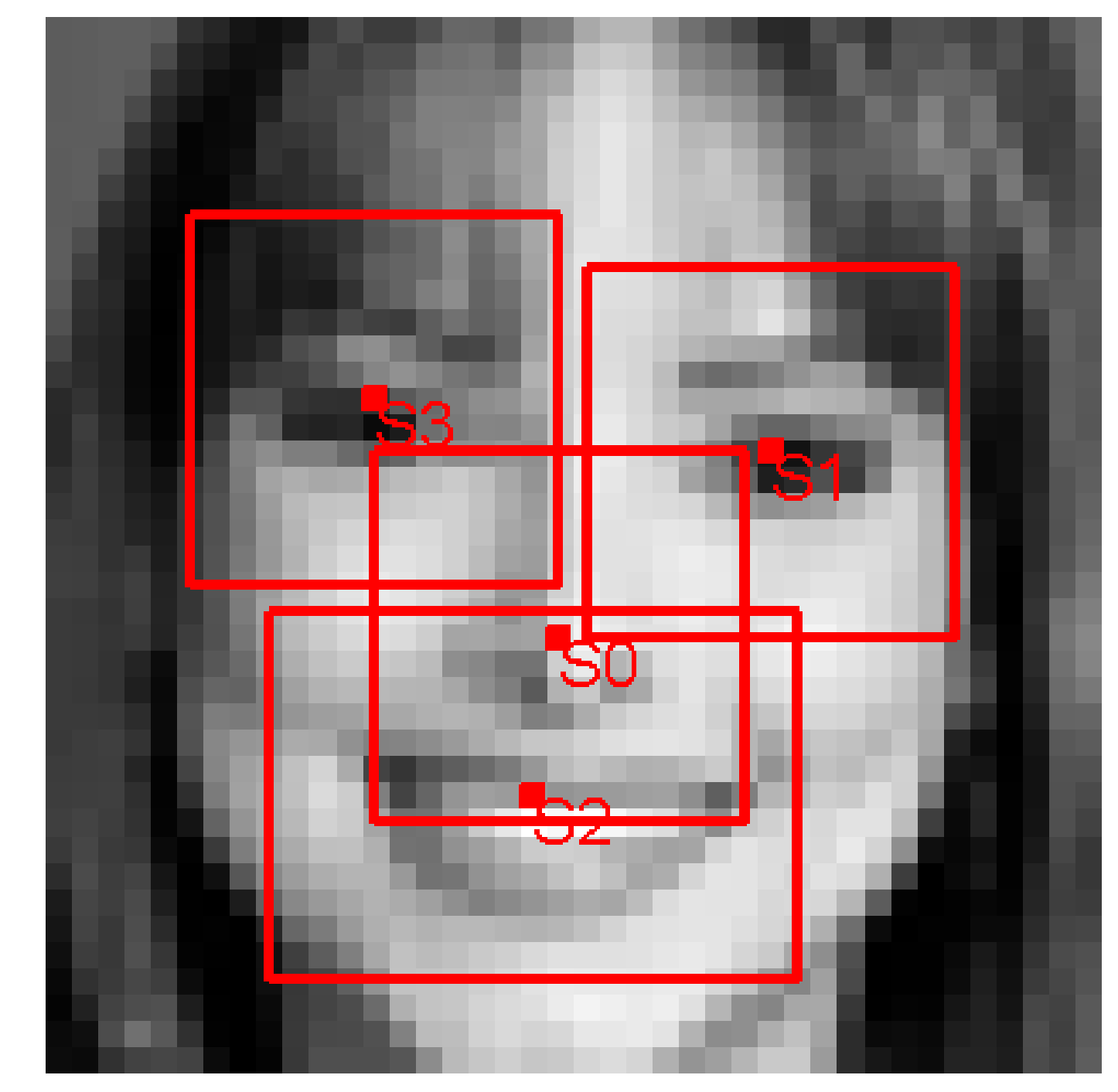

H

W

<span id="page-31-0"></span>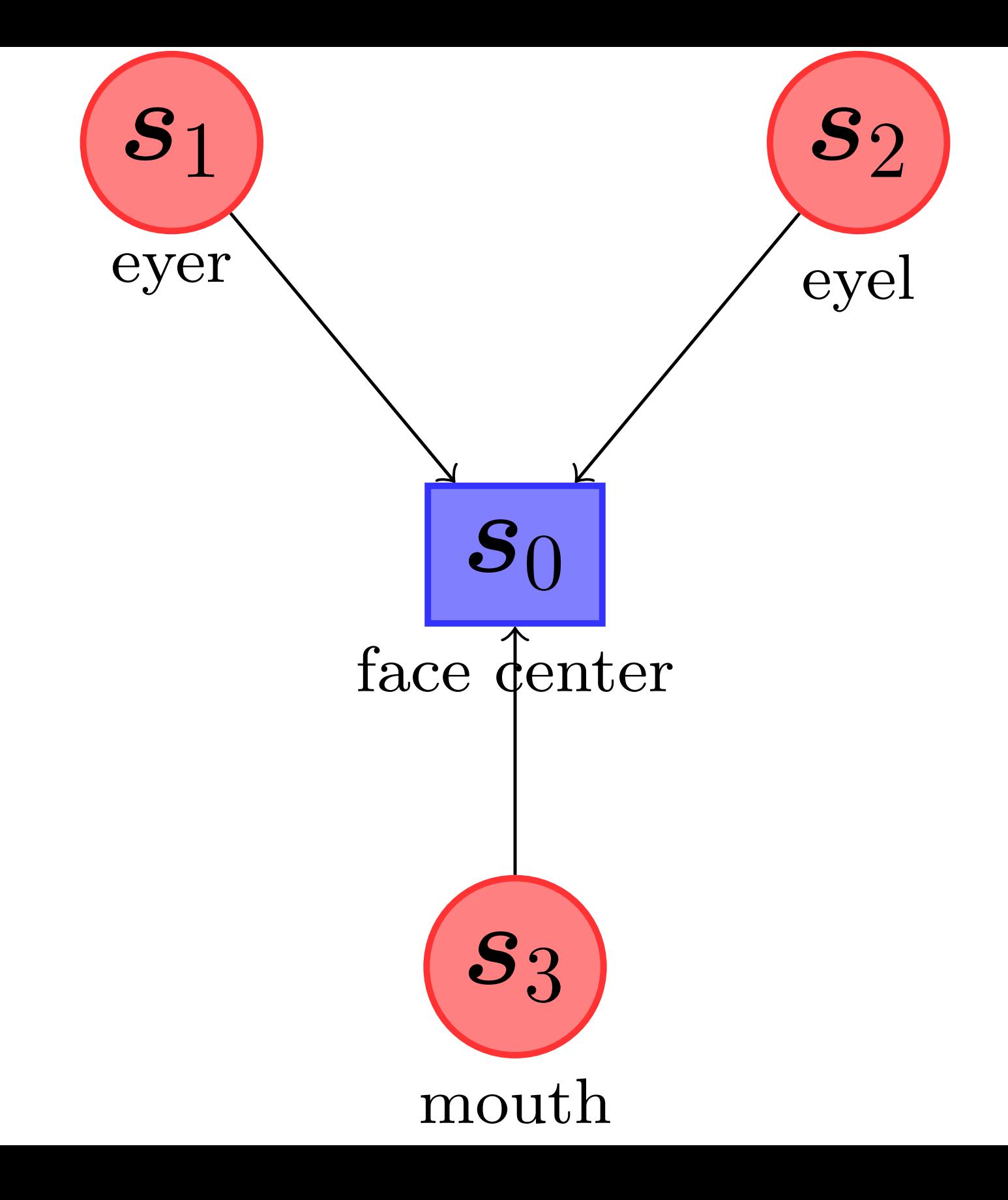

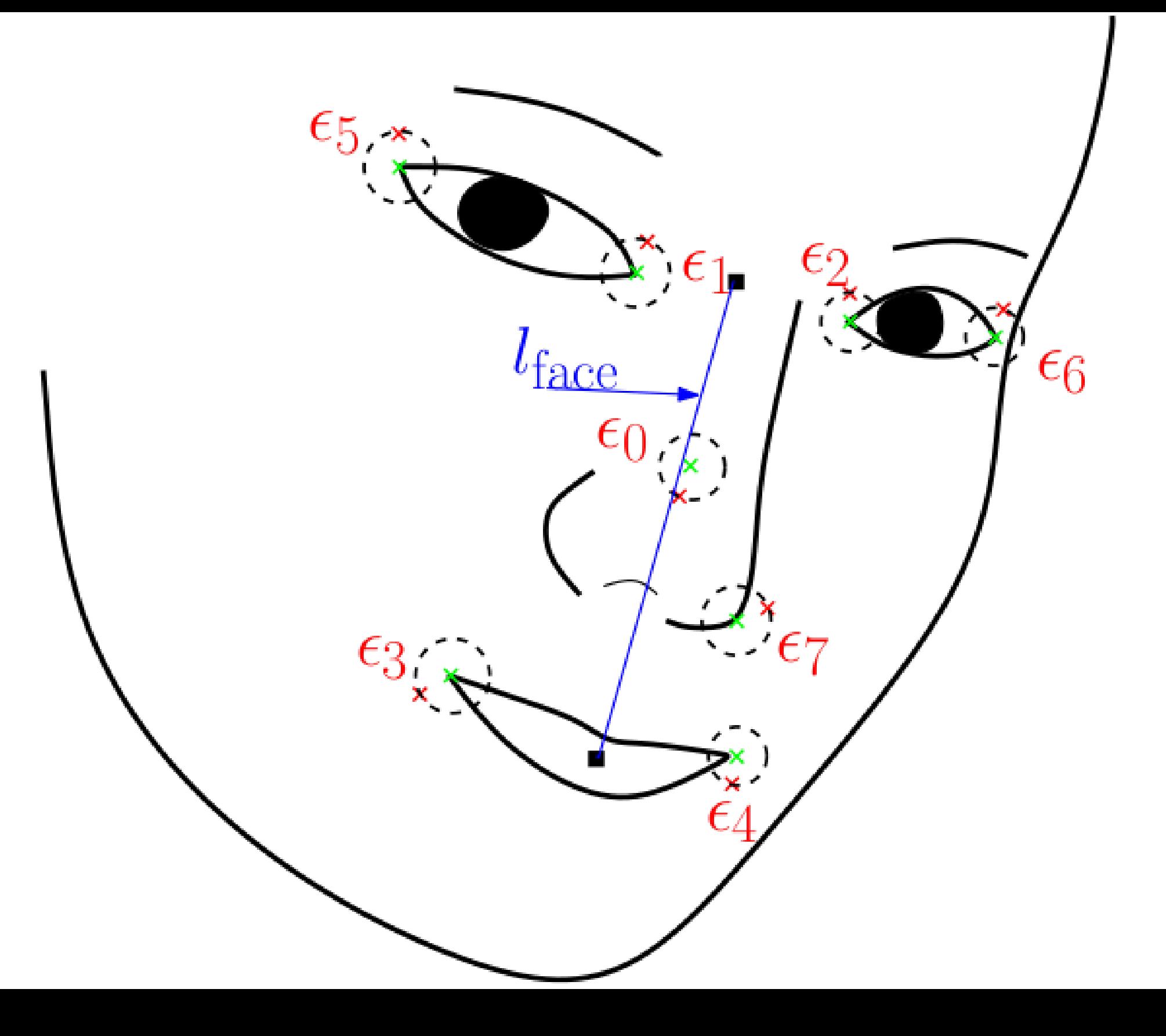

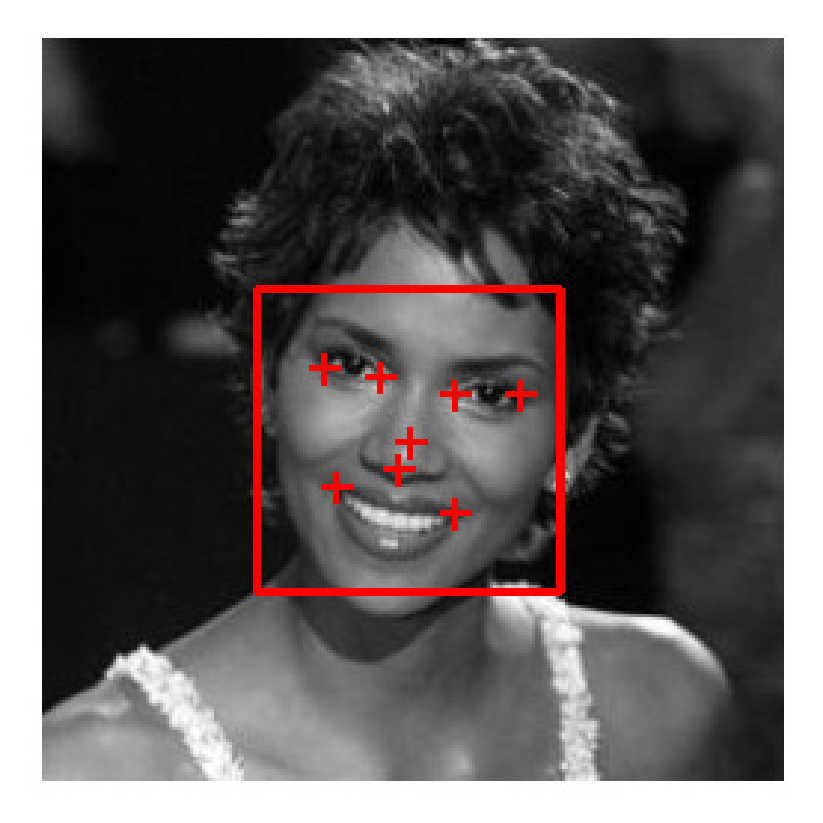

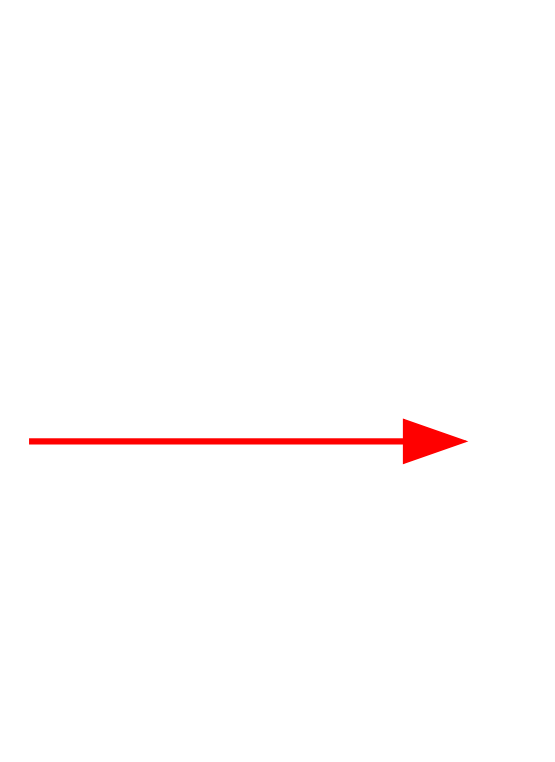

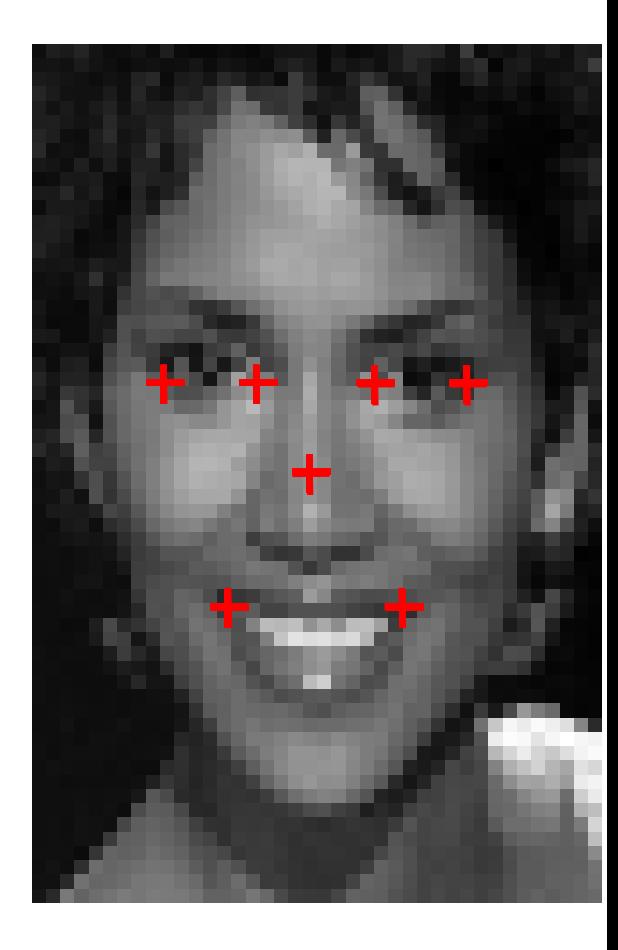

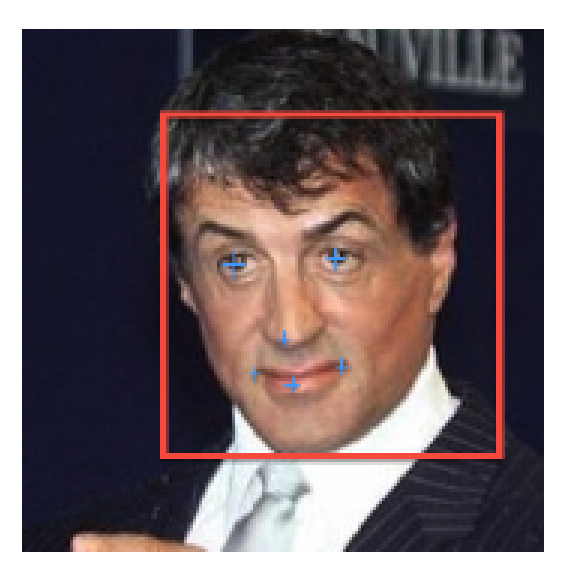

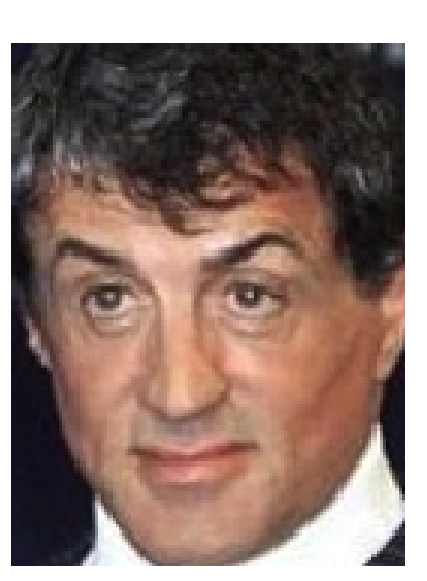

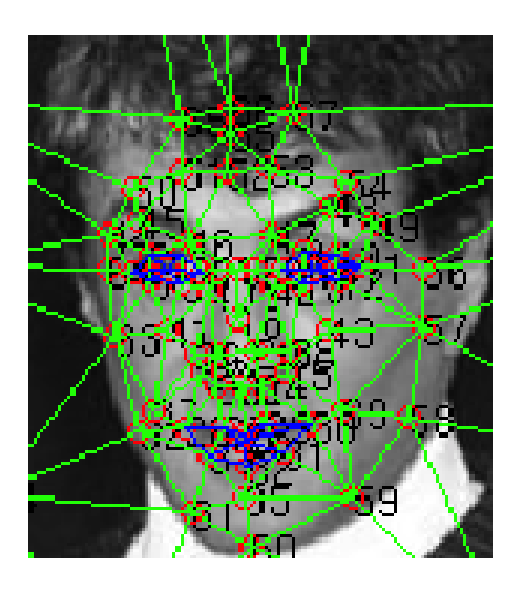

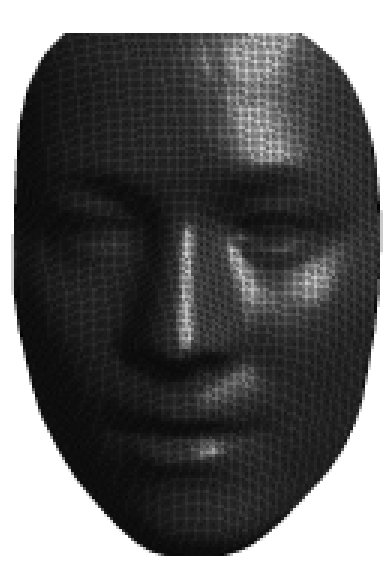

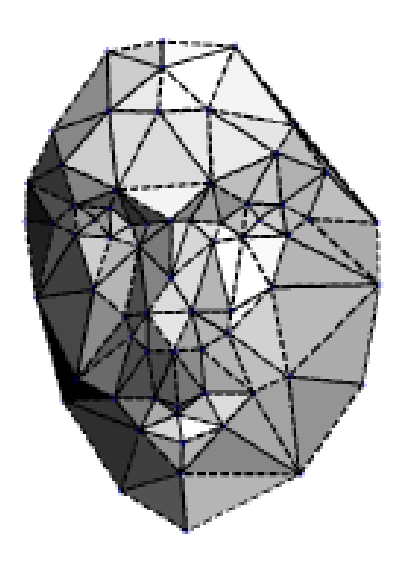

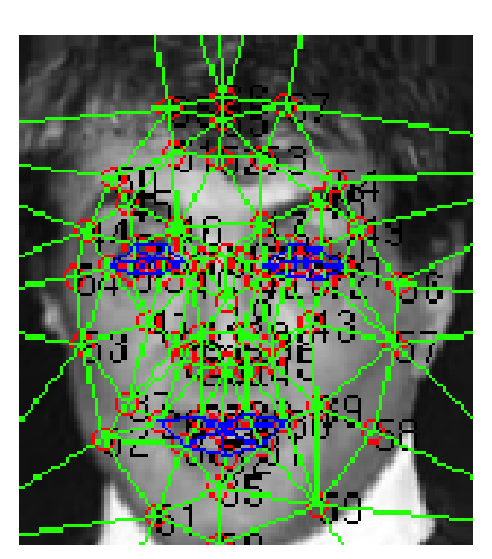

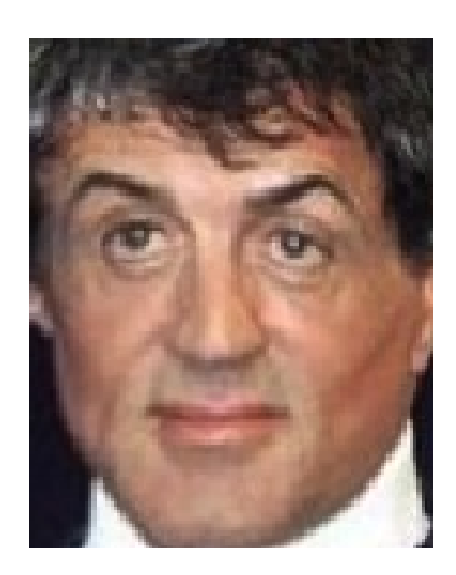

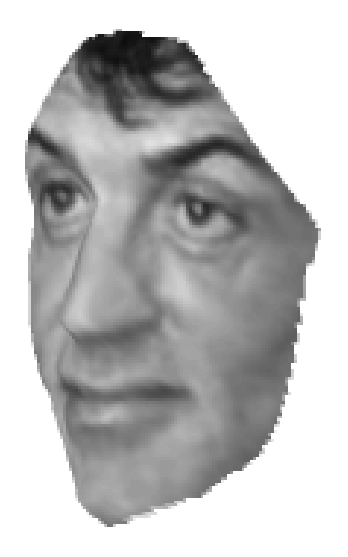

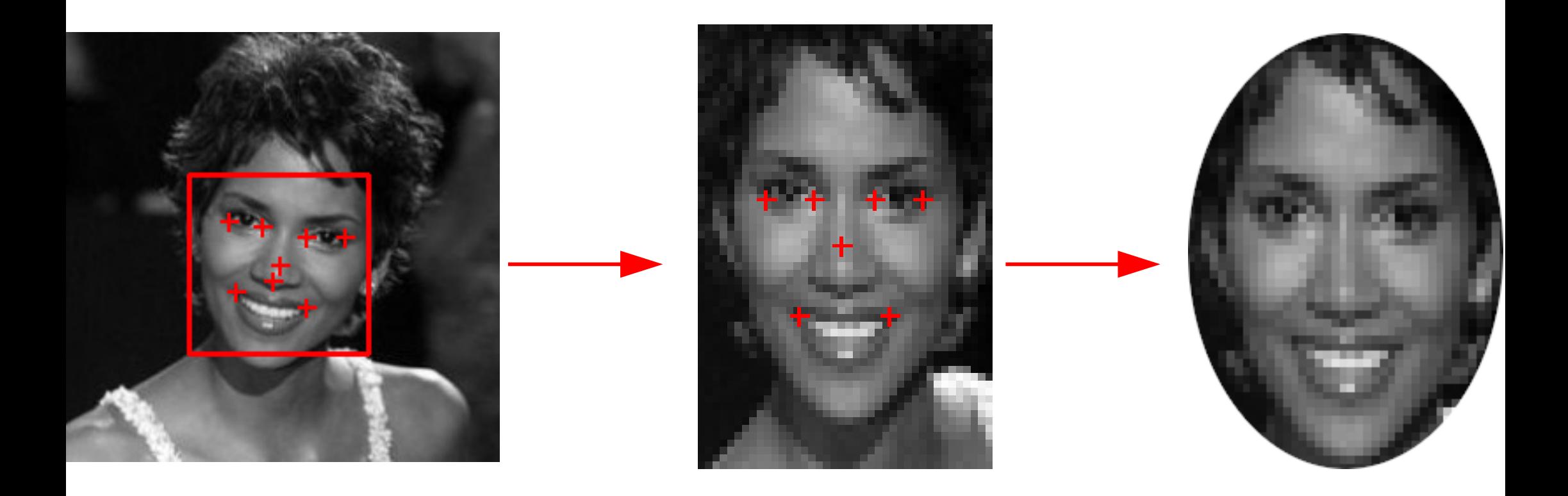

![](_page_37_Picture_0.jpeg)

<span id="page-38-0"></span>![](_page_38_Picture_75.jpeg)

![](_page_38_Picture_1.jpeg)

![](_page_38_Picture_2.jpeg)

.

.

.

![](_page_38_Picture_3.jpeg)

<span id="page-39-0"></span>![](_page_39_Figure_0.jpeg)

![](_page_40_Picture_0.jpeg)

![](_page_40_Picture_1.jpeg)

![](_page_40_Picture_2.jpeg)

![](_page_40_Picture_3.jpeg)

<span id="page-41-0"></span>![](_page_41_Figure_0.jpeg)

![](_page_42_Figure_0.jpeg)

![](_page_43_Picture_0.jpeg)

<span id="page-44-0"></span>![](_page_44_Picture_0.jpeg)

Objekt

![](_page_44_Picture_1.jpeg)

Výstup

<span id="page-45-0"></span>![](_page_45_Picture_0.jpeg)

![](_page_46_Picture_0.jpeg)

![](_page_47_Picture_0.jpeg)

<span id="page-48-0"></span>![](_page_48_Picture_0.jpeg)